## Mastère Avancé Design RV

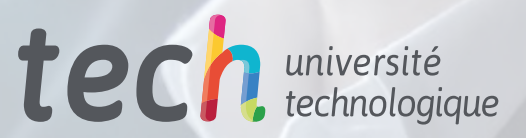

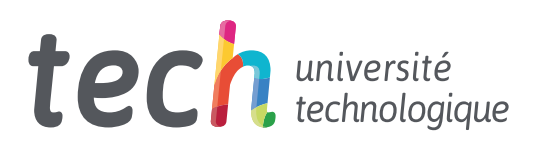

## Mastère Avancé Design RV

- » Modalité: en ligne
- » Durée: 2 ans
- » Qualification: TECH Université Technologique
- » Intensité: 16h/semaine
- » Horaire: à votre rythme
- » Examens: en ligne

Accès au site web: [www.techtitute.com/fr/jeux-video/mastere-avance/mastere-avance-design-rv](http://www.techtitute.com/fr/jeux-video/mastere-avance/mastere-avance-design-rv)

## Sommaire

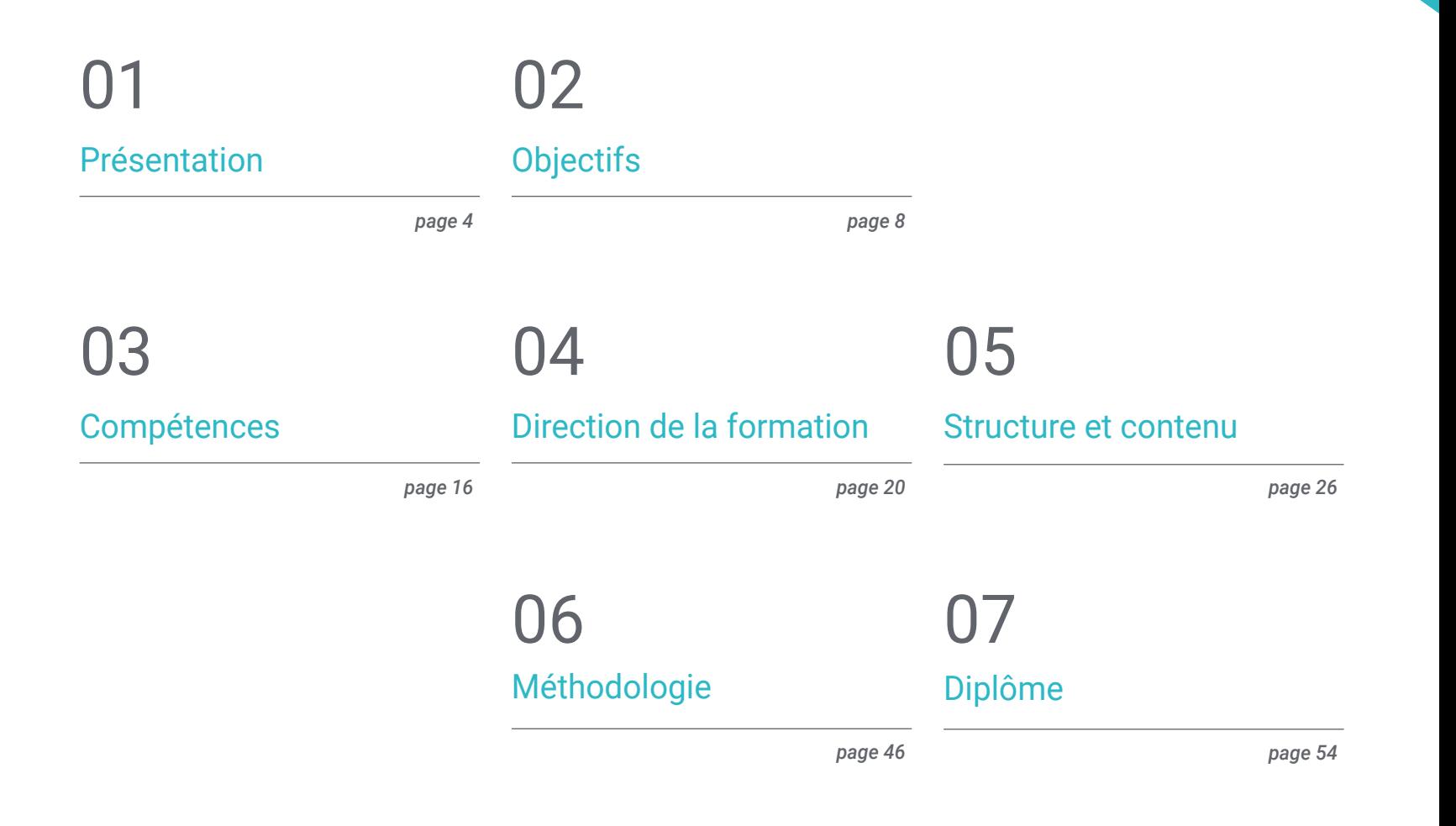

## <span id="page-3-0"></span>Présentation 01

La Réalité Virtuelle révolutionne la façon dont les gens interagissent avec le monde, offrant de nouvelles alternatives dans des domaines tels que l'éducation, le commerce en ligne ou les jeux vidéo. Dans ce contexte, le Design RV est devenu une discipline de grande importance, offrant aux professionnels un champ d'action plein d'opportunités. C'est pourquoi la spécialisation est essentielle, et avec ce programme TECH, les étudiants pourront se développer dans ce domaine, en approfondissant des aspects tels que la création d'expériences immersives et interactives à l'aide des logiciels les plus avancés. Le tout, dans un format 100% en ligne et avec le soutien du corps enseignant le plus prestigieux.

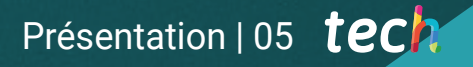

*Ce Mastère Avancé vous permettra de maîtriser tous les outils de dernière génération pour créer des expériences immersives dans des environnements de Réalité Virtuelle"*

## tech 06 | Présentation

Aujourd'hui, la Réalité Virtuelle est devenue l'une des technologies les plus innovantes et les plus perturbatrices dans divers domaines tels que l'éducation, la médecine, le divertissement, la publicité et les affaires. Les avancées technologiques ont permis aux utilisateurs de s'immerger dans des environnements virtuels et de vivre des expériences immersives en 3D. Par conséquent, il existe un besoin croissant de professionnels spécialisés dans ce domaine, capables de créer ce type d'environnements et d'expériences.

En réponse à ce contexte, TECH a créé ce Mastère Avancé, qui permettra au professionnel de maîtriser les dernières techniques en matière de Design en Réalité Virtuelle. Ainsi, l'étudiant pourra maîtriser l'utilisation de logiciels spécifiques tels que ZBrush, 3DS Max ou Unity, en approfondissant également le développement de l'animation et des graphiques 2D et 3D. De même, le designer aura l'occasion d'acquérir des compétences en matière d'organisation et de gestion, en s'occupant de la production et du financement de projets de jeux vidéo.

L'un des principaux avantages de ce programme académique est sa méthodologie 100% en ligne, qui permet aux étudiants d'étudier de n'importe où et à leur propre rythme. Ils bénéficieront des ressources multimédias les plus avancées sur le marché de l'éducation, tout en recevant une préparation complète adaptée au domaine professionnel par un corps enseignant expert et très prestigieux. Tout cela fait de ce diplôme une option optimale pour l'avancement professionnel.

Ce Mastère Avancé en Design RV contient le programme académique le plus complet et le plus actuel du marché. Les principales caractéristiques sont les suivantes:

- Le développement de cas pratiques présentés par des experts en Réalité Virtuelle
- Le contenu graphique, schématique et éminemment pratique du programme fournit des informations scientifiques et pratiques sur les disciplines essentielles à la pratique professionnelle
- Les exercices pratiques où effectuer le processus d'auto-évaluation pour améliorer l'apprentissage
- Son accent particulier sur les méthodologies innovantes en Design RV
- Cours théoriques, questions à l'expert, forums de discussion sur des sujets controversés et travail de réflexion individuel
- La possibilité d'accéder aux contenus depuis n'importe quel appareil fixe ou portable doté d'une connexion internet

*Grâce à ce programme, vous pourrez facilement utiliser des logiciels tels que ZBrush ou Unity pour le design appliqué à la Réalité Virtuelle"*

## Présentation | 07 tech

*La méthodologie 100% online de TECH vous permettra d'étudier quand et où vous souhaitent, sans horaires Limites ni déplacements inconfortables vers un centre d'études"*

Le corps enseignant comprend des professionnels du domaine du Design RV, qui apportent l'expérience de leur travail à ce programme, ainsi que des spécialistes reconnus issus de grandes entreprises et d'universités prestigieuses.

Son contenu multimédia, développé avec les dernières technologies éducatives, permettra au professionnel un apprentissage situé et contextuel, c'est-à-dire un environnement simulé qui fournira un étude immersif programmé pour s'entraîner dans des situations réelles.

La conception de ce programme est axée sur l'Apprentissage par les Problèmes, grâce auquel l'étudiant doit essayer de résoudre les différentes situations de la pratique professionnelle qui se présentent tout au long du Mastère Avancé. Pour ce faire, le professionnel aura l'aide d'un système vidéo interactif innovant créé par des experts reconnus.

*De l'animation 3D à l'Intelligence Artificielle, en passant par Blender: vous pourrez étudier tout cela et bien plus encore dans ce Mastère Avancé.*

*Pour mettre à jour votre profil professionnel dans le domaine du Design RV TECH vous fournira les meilleures ressources didactiques: études de cas, activités théorico-pratiques, résumés interactifs, etc.*

# <span id="page-7-0"></span>Objectifs 02

L'objectif principal de ce Mastère Avancé est de préparer les étudiants à créer des expériences immersives en Réalité Virtuelle. Ainsi, tout au long de ce diplôme, ils apprendront à utiliser les outils et les technologies les plus avancés pour concevoir des personnages, des mondes virtuels, des interactions et des effets spéciaux en temps réel. En outre, le programme met l'accent sur le développement de compétences pratiques afin que les étudiants soient prêts à être compétitifs dans l'industrie de la réalité virtuelle et à faire passer leurs idées créatives au niveau supérieur.

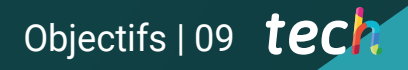

*Cette formation vous permettra d'atteindre immédiatement tous vos objectifs professionnels: inscrivez-vous et devenez un grand expert en Design RV"*

## tech 10 | Objectifs

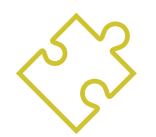

### Objectifs généraux

- Comprendre les avantages et les contraintes de la réalité virtuelle
- Développer une modélisation de qualité des *hard surface*
- Créer un modelage organique de qualité
- Comprendre les principes fondamentaux de la rhétopologie
- Comprendre les principes de base des UV
- Maitriser le bake dans *Substance Painter*
- Gérer les couches de manière experte
- Être capable de créer un dossier et de présenter un travail de niveau professionnel, de la plus haute qualité
- Choisissez consciemment les programmes qui correspondent le mieux à votre *Pipeline*
- Fournir des connaissances spécialisées sur l'industrie 3D
- Utiliser le logiciel 3D Max pour générer différents contenus
- Proposer une série de bonnes pratiques et un travail organisé et professionnel
- Générer des connaissances spécialisées sur la Réalité Virtuelle
- Déterminer les *Assets* et les personnages et l'intégration dans la Réalité Virtuelle
- Analyser l'importance de l'audio dans les jeux vidéo
- Utiliser le programme ZBrush pour la sculpture 3D
- Développer les différentes techniques de modélisation organique et de retopologie
- Finaliser un personnage 3D pour un portfolio
- Animer des personnages 3D bipèdes et quadrupèdes
- Découvrez le *Rigging* 3D
- Analyser l'importance de la gestuelle de l'animateur pour avoir des références dans les animations
- Fournir des connaissances techniques spécialisées pour être en mesure de développer des prototypes rapidement et efficacement
- Exploiter le potentiel de Unity et des différentes technologies associées au développement de jeux vidéo
- Développer des techniques de programmation avancées et les meilleures pratiques
- Approfondir le développement d'éléments, de composants visuels et de systèmes liés à l'environnement 3D
- Générer des systèmes de particules et *Shaders* pour améliorer la finition artistique du jeu
- Développer des environnements immersifs dont les composantes visuelles peuvent être gérées et exécutées de manière optimale
- Développer des personnages évolués pour les jeux vidéo en 3D
- Utiliser des systèmes d'animation et d'autres ressources comme bibliothèques dans un projet professionnel
- Préparer le projet pour son exportation correcte
- Appliquer les connaissances acquises à l'environnement RV
- Adapter le comportement des composants du jeu vidéo à la RV
- Intégrer le contenu conçu et mis en œuvre dans un projet complet jouable
- Élaborer l'identité sonore d'un projet de jeu vidéo en 3D
- Concevoir le type d'audio approprié pour le projet, comme des voix, une bande sonore ou des effets sonores spéciaux
- Estimer l'effort de création audio pour travailler dans le cadre d'un plan de production et d'un calendrier appropriés
- Développer la méthodologie SCRUM et Agile appliquée aux jeux vidéo pour gérer les projets
- Établir un système de calcul de l'effort sous forme d'estimations horaires
- Produire du matériel pour présenter le projet aux investisseurs

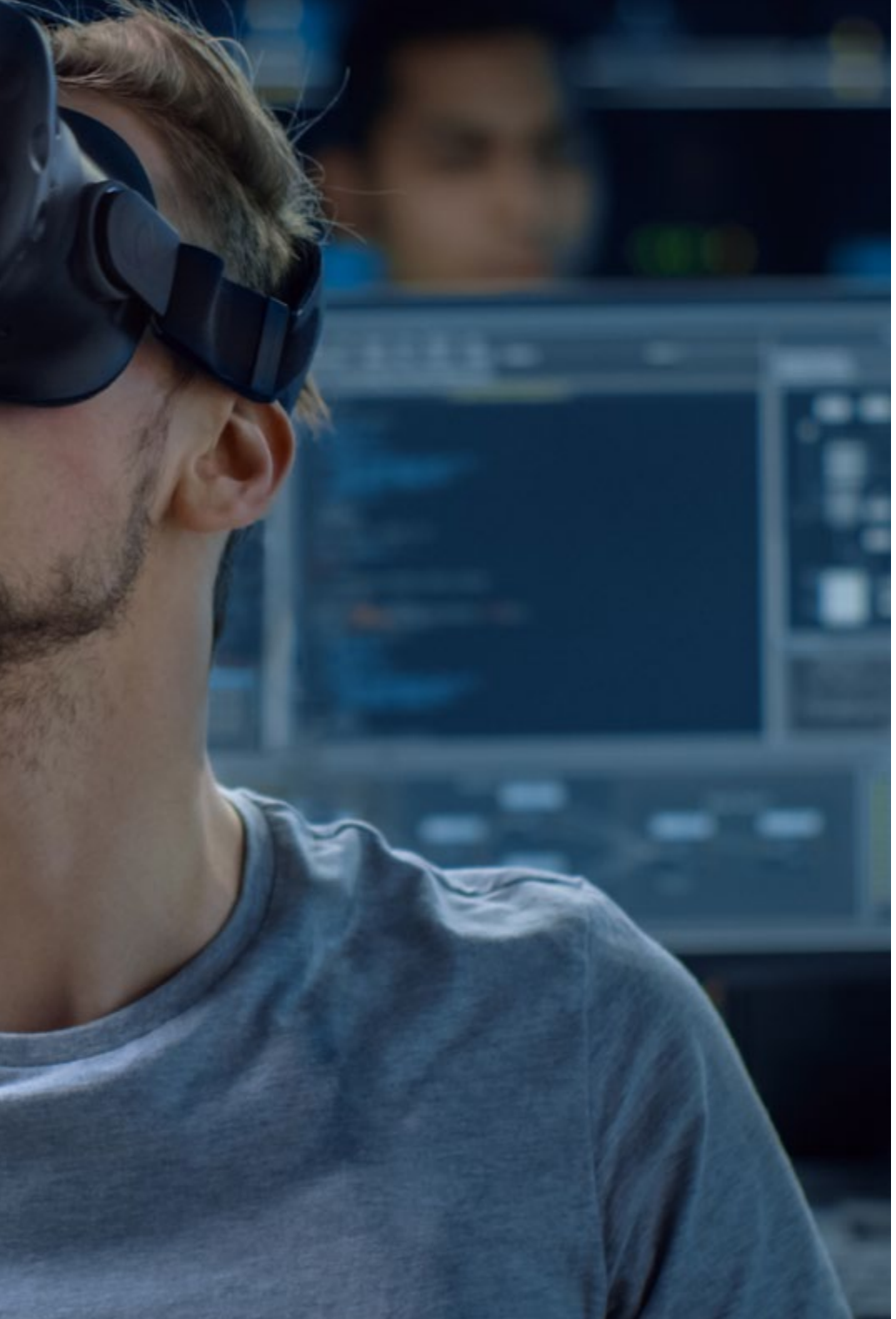

## Objectifs | 11 tech

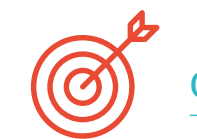

### Objectifs spécifiques

#### Module 1. Le projet et le moteur graphique Unity

- Développer un projet de RV
- Approfondissement de Unity orientée vers la RV
- Importation de textures et mise en œuvre efficace des matériaux nécessaires
- Créer un éclairage réaliste et optimisé

#### Module 2. Blender

- Être capable d'élaborer des documents de procédure
- Être capable d'animer la modélisation
- Être à l'aise avec les simulations de fluides, de cheveux, de particules et de vêtements
- Faire des renders de qualité à la fois dans Eevee et *Cycles*
- Apprenez à manipuler le nouveau *grease pencil* et à en tirer le meilleur parti
- Apprenez à utiliser les nouveaux *geometry nodes* et à réaliser une modélisation entièrement procédurale

#### Module 3. 3ds Max

- Maîtriser la modélisation dans 3ds Max
- Connaître la compatibilité de 3ds Max avec Unity for VR
- Connaître les modificateurs les plus courants et savoir les utiliser avec aisance
- Utiliser de véritables techniques de flux de travail

## tech 12 Objectifs

#### Module 4. Zbrush

- Pouvoir créer n'importe quel type de maillage pour commencer la modélisation
- Être capable de créer tout type de masque
- Maîtrisez les pinceaux IMM et *Curve*
- Passez de la modélisation *low poly* à la modélisation *high poly*
- Créer un modelage organique de qualité

#### Module 5. Retopo

- Maîtriser la retopologie de Zbrush
- Savoir quand utiliser Zremesher, Decimation Master et Zmodeler
- Être capable de faire la retopologie de toute modélisation
- Master Topogun, un outil professionnel spécialisé
- Former le professionnel à la réalisation de retouches complexes.

#### Module 6. UVs

- Maîtriser les outils UV disponibles dans ZBrush
- Savoir où couper un modelage
- Tirez le meilleur parti de l'espace UV
- Maîtrise de l'outil spécialisé Rizom UV

#### Module 7. Baking

- Comprendre les bases du baking
- Savoir comment résoudre les problèmes qui peuvent survenir lors du *baking* d'un modèle
- Être capable de faire le *baking* tout type de modelage
- Maîtriser le baking dans le ouistiti en temps réel

#### Module 8. Substance Painter

- Utilisez les textures des *substance* de manière intelligente
- Être capable de créer tout type de masque
- Maîtrise des générateurs et des filtres
- Faire des textures de qualité pour la modélisation *hard surface*
- Faire des textures de qualité pour la modélisation organique
- Être capable de faire un bon render pour montrer les *props*

#### Module 9. Marmoset

- Analyser cet outil en profondeur et donner au professionnel une idée de ses avantages
- Être capable de créer tout type de masque
- Maîtrise des générateurs et des filtres
- Faire des textures de qualité pour la modélisation *hard surface*
- Faire des textures de qualité pour la modélisation organique
- Être capable de faire un bon render pour montrer les *props*

#### Module 10. Sci-fi Environment

- Consolider les connaissances acquises
- Comprendre l'utilité de toutes les tips appliquées à un projet réel
- Choisissez consciemment les programmes qui correspondent le mieux à votre *Pipeline*
- Avoir un travail de qualité professionnelle dans votre dossier

## Objectifs | 13 tech

#### Module 11. L'industrie du 3D

- Examinez l'état actuel de l'industrie de la 3D, ainsi que son évolution au cours des dernières années
- Acquérir des connaissances spécialisées sur les logiciels couramment utilisés dans le secteur pour générer du contenu 3D professionnel
- Déterminer les étapes pour développer ce type de contenu à travers un pipeline adapté à l'industrie du jeu vidéo
- Analyser les styles 3D les plus avancés, ainsi que leurs différences, avantages et inconvénients pour la génération suivante
- Intégrer le contenu développé à la fois dans le monde numérique (jeux vidéo, RV, etc.) et dans le monde réel (AR, MR/XR)
- Établir les principaux points clés qui différencient un projet 3D dans l'industrie du jeu vidéo, le cinéma, les séries télévisées ou le monde de la publicité
- Générez des ressources 3D de qualité professionnelle à l'aide de 3D Max, en apprenant à utiliser l'outil
- Maintenir l'organisation de l'espace de travail et maximiser l'efficacité du temps passé à générer du contenu 3D

#### Module 12. Art et le 3D dans l'Industrie du Jeu vidéo

- Examiner les logiciels de création de maillage 3D et d'édition d'images
- Analyser les problèmes éventuels et la résolution d'un projet de RV 3D
- Être capable de définir la ligne esthétique pour la génération du style artistique d'un jeu vidéo
- Déterminer les lieux de référence pour la recherche de l'esthétique
- Évaluer les contraintes de temps pour le développement d'un style artistique
- Produire des *Assets* et les intégrer dans un scénario
- Créer des personnages et les intégrer dans un scénario
- Évaluer l'importance de l'audio et des sons dans un jeu vidéo

#### Module 13. 3D avancée

- Maîtrisez les techniques de modélisation 3D les plus avancées
- Développer les connaissances nécessaires à la réalisation de textures 3D
- Exportation d'objets pour les logiciels 3D et Unreal Engine
- Spécialiser les étudiants en sculpture numérique
- Analyser les différentes techniques de la sculpture numérique
- Étudier la retopologie des personnages
- Examiner comment poser un personnage pour détendre le modèle 3D
- Affiner notre travail avec des techniques avancées de modélisation à haute polyvalence

#### Module 14. Animation 3D

- Développer des connaissances spécialisées dans l'utilisation des logiciels d'animation 3D
- Déterminer les similitudes et les différences entre un bipède et un quadrupède
- Développer différents cycles d'animation
- Internaliser *Lipsync, Rig Facial*
- Analyser les différences entre l'animation faite pour le cinéma et l'animation faite pour les jeux vidéo
- Développer un squelette personnalisé
- Maîtriser la composition des caméras et des plans

## tech 14 Objectifs

#### Module 15. Maîtrise d'Unity 3D et de l'Intelligence Artificielle

- Analyser l'historique des décisions du point de vue technologique de l'évolution des jeux vidéo
- Planifier un développement technologique durable et flexible
- Générer une connaissance spécialisée des *Scripting* et de l'utilisation *Plugins* tiers dans le développement de notre contenu
- Implémenter des systèmes de physique et des animations
- Maîtriser les techniques de prototypage rapide et les techniques de base des formes pour la structuration des scènes et étudier les proportions des *Assets*
- Approfondir l'apprentissage de techniques avancées spécifiques de programmation de jeux vidéo
- Appliquer les connaissances acquises pour développer des jeux vidéo avec différentes technologies telles que la RA, l'IA, etc

#### Module 16. Développement de jeux vidéo en 2D et 3D

- Apprenez à utiliser les ressources graphiques matricielles pour les intégrer dans des jeux vidéo en 3D
- Mettre en place des interfaces et des menus pour les jeux vidéo en 3D, faciles à appliquer aux environnements de RV
- Créer des systèmes d'animation polyvalents pour les jeux professionnels
- Utilisez *shaders* et les matériaux pour obtenir une finition professionnelle
- Créer et configurer des systèmes de particules
- Utiliser des techniques d'éclairage optimisées pour réduire l'impact sur les performances du moteur de jeu
- Générer des effets visuels de qualité professionnelle
- Comprendre les différents composants pour gérer les différents types d'audio dans un jeu vidéo 3D

#### Module 17. Programmation, génération de mécaniques et techniques de prototypage de jeux vidéo

- Travailler avec des modèles *lowpoly* y *highpoly* dans des développements professionnels sous l'environnement Unity 3D
- Mise en œuvre de fonctionnalités et de comportements avancés dans les personnages de jeux vidéo
- Importer correctement les animations de personnages dans l'environnement de travail
- Contrôle *Ragdoll* Systèmes et *Skeletal Meshes*
- Maîtriser les ressources disponibles telles que les bibliothèques et les fonctionnalités *Assets* et les importer dans le projet configuré par l'étudiant
- Découvrez les points clés du travail en équipe pour les professionnels techniques liés à la programmation et à l'animation 3D
- Configurez le projet pour l'exporter correctement et assurer son fonctionnement

#### Module 18. Développement de Jeux Vidéo Immersifs en RV

- Déterminer les principales différences entre les jeux vidéo traditionnels et les jeux vidéo basés sur des environnements de RV
- Modifier les systèmes d'interaction pour les adapter à la Réalité Virtuelle
- Gérer le moteur physique pour prendre en compte les actions du joueur effectuées avec des dispositifs RV
- Appliquer le développement d'éléments d'interface utilisateur à la RV
- Intégrer les modèles 3D développés dans le scénario RV
- Configurer l'avatar avec les paramètres appropriés pour une expérience de RV
- Optimiser le projet de RV pour une bonne exécution

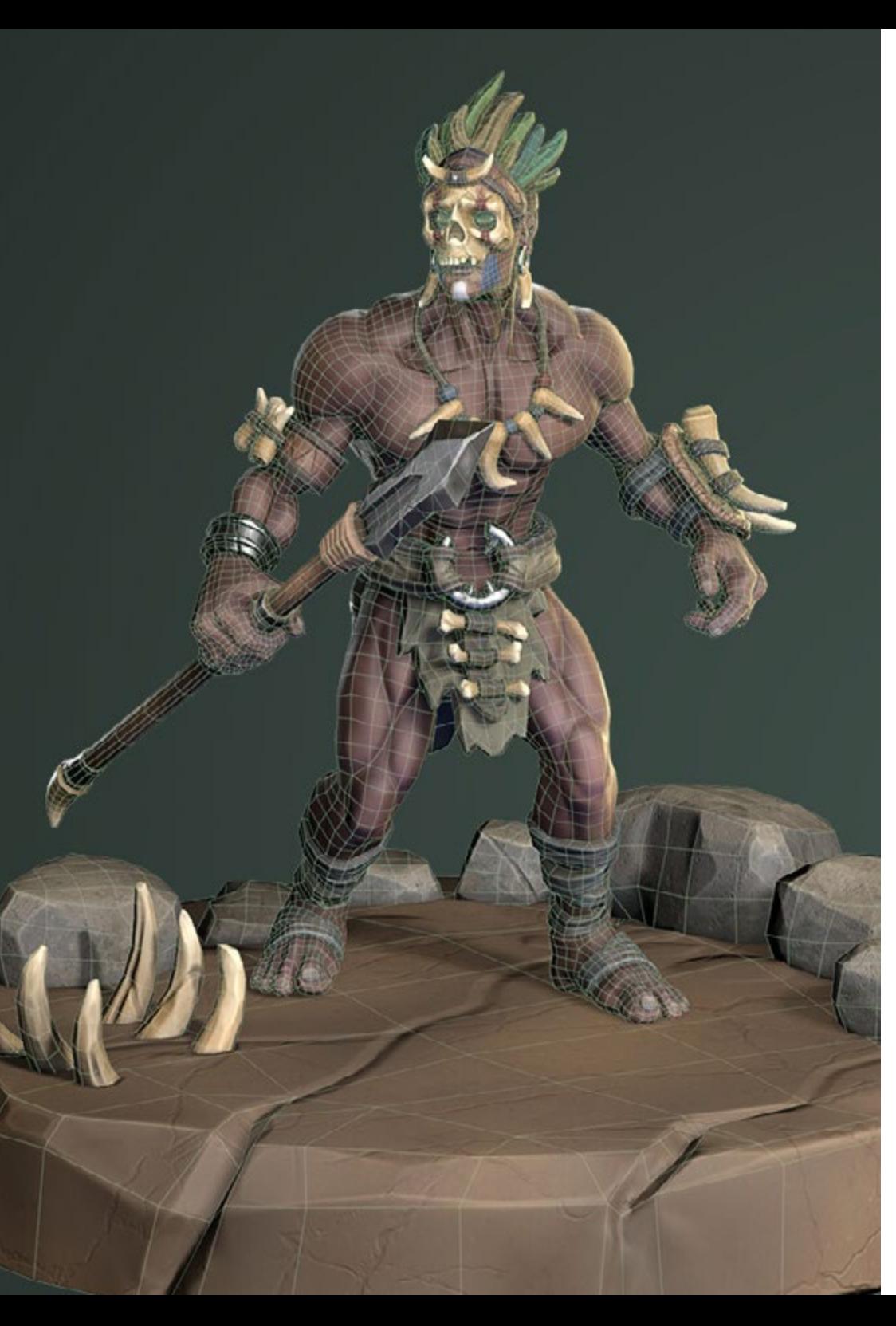

## Objectifs | 15 tech

#### Module 19. Audio professionnelle pour les jeux vidéo 3D en RV

- Analyser les différents types de styles audio de jeux vidéo et les tendances du secteur
- Examiner les méthodes d'étude de la documentation d'un projet afin de construire un système audio
- Étudier les principales références pour extraire les points clés de l'identité sonore
- Concevoir l'identité sonore complète du jeu vidéo en 3D
- Déterminer les aspects essentiels de la création de la bande sonore du jeu vidéo et des effets sonores du projet
- Développer les aspects clés du travail avec les acteurs et actrices de la voix et de l'enregistrement des voix du jeu
- Compiler les méthodes et les formats d'exportation audio dans les jeux vidéo en utilisant les technologies actuelles
- Générer des bibliothèques de sons complètes pour les commercialiser sous forme de packs de *Assets* professionnels pour les studios de développement

#### Module 20. Production et financement de jeux vidéo

- Déterminer les différences entre les méthodologies de production antérieures à SCRUM et leur évolution jusqu'à aujourd'hui
- Appliquer la pensée Agile à tout développement sans perdre la gestion de projet
- Développer un cadre de travail durable pour toute l'équipe
- Anticiper les besoins en ressources humaines de la production et développer une estimation de base des coûts de personnel
- Effectuer une pré-analyse pour obtenir des informations clés pour la communication sur les valeurs les plus importantes de notre projet
- Étayez les arguments de vente et de financement du projet par des chiffres qui démontrent la solvabilité potentielle du projet
- Déterminer les étapes nécessaires pour approcher les *Publishers* et les investisseurs

## <span id="page-15-0"></span>Compétences 03

Ce programme permet aux étudiants d'acquérir un large éventail d'aptitudes et de compétences pratiques pour la conception d'expériences 3D en Réalité Virtuelle. Ainsi, les professionnels qui terminent la formation auront appris à utiliser des logiciels et des outils de pointe pour concevoir des personnages, des mondes virtuels, des interactions et des effets spéciaux en temps réel, ainsi qu'à créer des expériences immersives dans la réalité virtuelle.

## Compétences | 17 tech

*Avec ce Mastère Avancé, vous maîtriserez les compétences professionnelles les plus demandées par les entreprises dans des secteurs tels que les jeux vidéo ou le cinéma"*

## tech 18 | Compétences

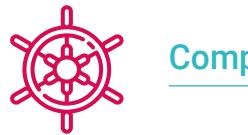

#### Compétences générales

- Savoir mener à bien un véritable projet du début à la fin
- Maîtriser les outils nécessaires à la création de projets de Réalité Virtuelle
- Appliquer les connaissances acquises et les capacités de résolution pour optimiser au maximum le flux de travail
- intégrer des connaissances et d'avoir une vision approfondie des différents usages de la Réalité Virtuelle
- Savoir identifier les limites et les différences par rapport aux autres secteurs de l'industrie 3D
- Comprendre et intérioriser les matériaux les plus couramment utilisés dans la Réalité Virtuelle appliquée aux systèmes du secteur pour leur efficacité et leur compétitivité sur le marché actuel
- Organiser correctement les dossiers d'un projet professionnel
- Promouvoir l'optimisation des ressources existantes dans les différents *logiciels* utilisés pour la création de la Réalité Virtuelle
- Avoir une connaissance approfondie de l'industrie de la 3D appliquée aux jeux vidéo
- Développer une connaissance avancée du processus de création d'un projet spécialisé dans l'animation 3D
- Générer des *Assets* et des éléments 3D
- Créer des éléments animés en 3D
- Intégrer le contenu généré dans Unity 3D
- Appliquer un pipeline détaillé adapté aux besoins actuels de l'industrie
- Découvrez les différents styles d'art 3D et leurs principaux avantages et inconvénients
- Connaître les facteurs clés pour appliquer les connaissances acquises aux industries du jeu vidéo, du film et des séries et au monde de la publicité

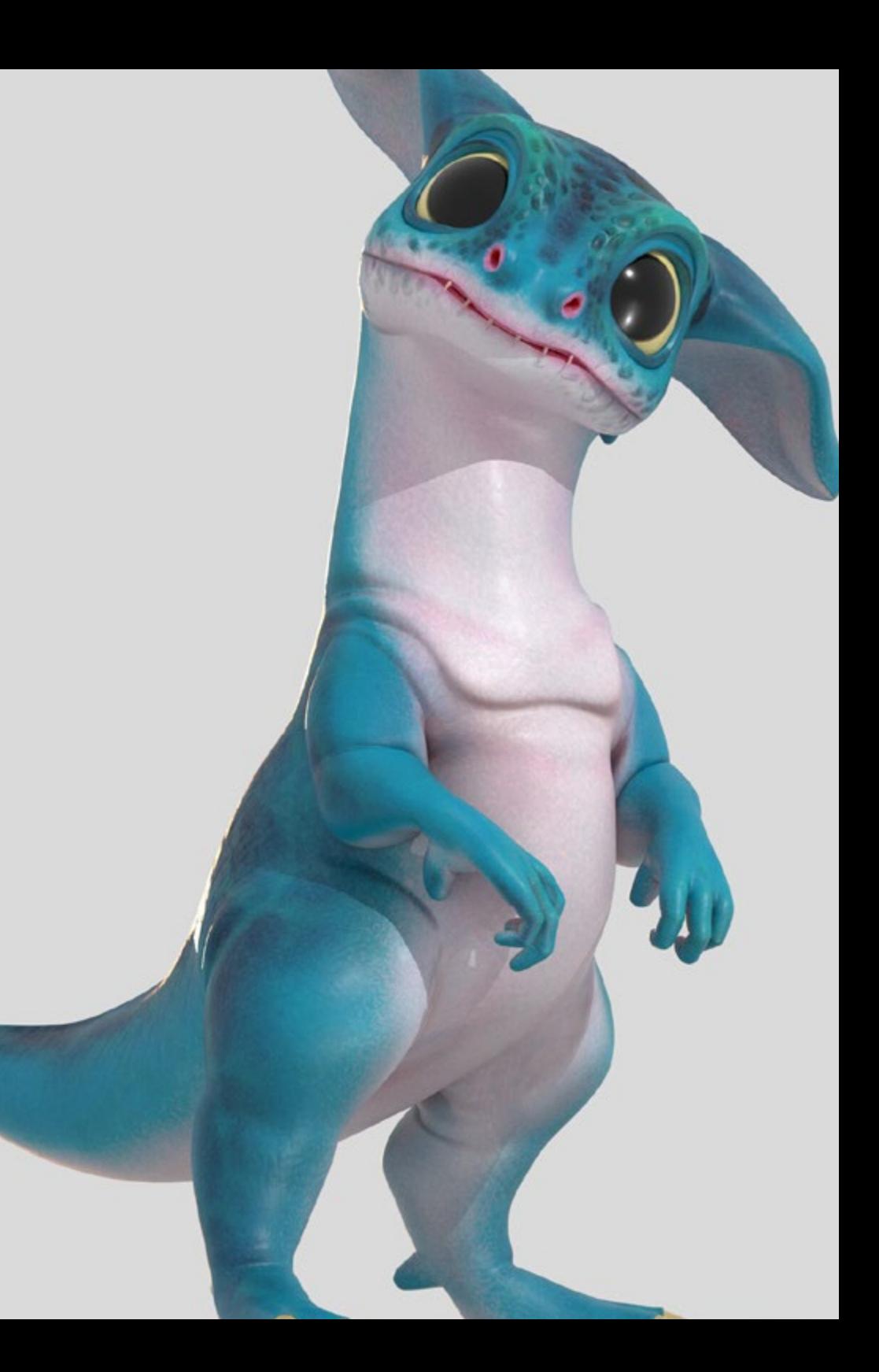

### Compétences spécifiques

- Connaître, maîtriser et optimiser tous les outils et logiciels de conception utilisés en Réalité Virtuelle
- Approfondir les concepts de rendu, de modélisation, de texturation et d'éclairage dans la création de la Réalité Virtuelle
- Différencier les stratégies nécessaires pour créer un projet dès le début avec une méthodologie ordonnée qui permet d'économiser des ressources et du temps avec un résultat professionnel
- Obtenir une connaissance exhaustive des alternatives aux problèmes habituels rencontrés par un concepteur dans l'exécution d'un projet de Réalité Virtuelle
- Acquérir une vision complète de tous les aspects liés à la Réalité Virtuelle, une phase essentielle pour progresser dans un domaine professionnel spécialisé
- Comprendre l'utilité des différents tips présentées et leur application réelle dans la création de projets de RV
- Obtenir la consolidation des connaissances acquises au cours du processus d'apprentissage grâce à l'application pratique des contenus
- Maîtriser la conception des principales étapes de la création de matériel de réalité virtuelle
- Elaborer un plan de contrôle efficace du travail de création, ainsi que le suivi du projet jusqu'à son achèvement
- Présenter projets professionnels de Réalité Virtuelle
- Maîtriser 3D Max
- Organiser l'espace de travail de manière professionnelle et appliquer un ensemble de bonnes pratiques, basées sur l'expérience des enseignants dans des entreprises réelles
- Créez des scénarios interactifs en 3D, dans lesquels vous pourrez intégrer le matériel créé tout au long du Mastère Avancé
- Créer des personnages animés en 3D
- Approfondissez vos connaissances des techniques de textures avancées, de l'utilisation de différents types de brosses, etc.
- Se spécialiser dans Digital Sculpting avec ZBrush
- Maîtriser la création de cinématiques
- Analysez comment créer des Rigs Facial, Lip Sync, etc
- Utilisez Unity 3D et Unreal Engine pour tester le contenu créé dans un environnement de jeu entièrement interactif
- Générez des prototypes de jeu en 2D avec mécanique et physique et des prototypes de jeu en 3D avec mécanique et physique
- Développer des prototypes pour la Réalité Augmentée et les appareils mobiles
- Programmer efficacement l'Intelligence Artificielle
- Appliquer la technologie de simulation Ragdoll pour les personnages
- Organiser le projet à l'aide d'un système efficace de contrôle des versions
- Se familiariser avec le processus de production d'un tel projet, ainsi qu'avec les principales notions de gestion
- Déterminer les raisons pour lesquelles les méthodologies agiles sont utilisées dans les entreprises et les équipes de développement professionnel

## <span id="page-19-0"></span>Direction de la formation 04

Le corps enseignant de ce Mastère Avancé est composé d'experts de l'industrie de la réalité virtuelle et du design 3D, avec des années d'expérience dans le domaine et des compétences exceptionnelles dans la création d'expériences immersives. Les conférenciers sont des leaders reconnus dans le secteur et ont une connaissance approfondie de l'utilisation d'outils et de technologies de pointe pour le Design 3D et la Réalité Virtuelle.

*L'équipe enseignante de ce programme jouit d'un grand prestige dans le domaine de la Réalité Virtuelle et vous fournira toutes les clés pour réussir professionnellement"* 

## tech 22 | Direction de la formation

#### Direction

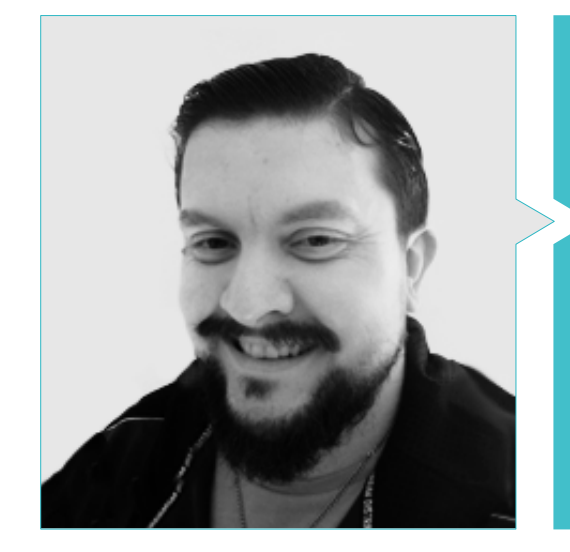

#### M. Menéndez Menéndez, Antonio Iván

- Artiste principal chargé de l'environnement et des éléments et consultant 3D chez The Glimpse Group VR
- Concepteur de modèles 3D et artiste de texture pour INMO-REALITY
- Artiste chargé des accessoires et de l'environnement pour les jeux PS4 chez Rascal Revolt
- Diplômé en Beaux-Arts de l'UPV (Université du Pays basque)
- Spécialiste des techniques graphiques à l'Université du Pays basque
- Master en sculpture et modélisation numérique de l'école Voxel de Madrid
- Master en art et conception de jeux vidéo de l'université U-Tad de Madrid

## Direction de la formation | 23 tech

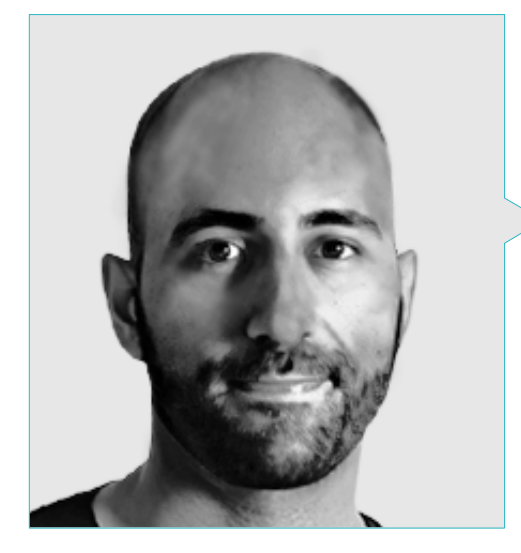

#### M. Ortega Ordóñez, Juan Pablo

- Directeur de l'Ingénierie et du Design de la Gamification pour le Groupe Intervenía
- Professeur à l'ESNE en Conception de Jeux Vidéo, Conception de Niveaux, Production de Jeux Vidéo, Middleware, Industries des Médias Créatifs, etc.
- Conseiller à la création d'entreprises comme Avatar Games ou Interactive Selection
- Auteur du livre Video Game Design
- Membre du Conseil consultatif de Nima World

## tech 24 | Direction de la formation

#### **Professeurs**

#### M. Márquez Maceiras, Mario

- Opérateur audiovisuel. PTM Des images qui bougent
- Agent de soutien technique pour les jeux chez 5CA
- Créateur et concepteur d'environnements 3D et RV chez Inmoreality
- Concepteur artistique chez Seamantis Games
- Fondateur d'Evolve Games
- Diplômé en design graphique de l'école d'art de Grenade
- Diplômé en conception de jeux vidéo et contenu interactif de l'École d'art de Grenade
- Master en conception de jeux U-tad, École de conception de Madrid

#### M. Núñez Martín, Daniel

- Producteur chez Cateffects S.L.
- Composition et conception de musique originale pour les médias audiovisuels et les jeux vidéo
- Concepteur audio et compositeur musical à Risin' Goat S.L.
- Technicien Audio de doublage audiovisuel chez SOUNDUB S.A.
- Créateur de contenu pour le Master Talentum de Création de jeux vidéo en Téléphonie Éducation Digital
- Technicien Supérieur de Formation Professionnelle du Son de l'Université Francisco de Vitoria
- Diplôme intermédiaire d'Éducation Musicale Officielle du Conservatoire Manuel de Falla, avec spécialisation en Piano et Saxophone

#### Dr Pradana, Noel

- Spécialiste en Rigging et Animation 3D pour les jeux vidéo
- Graphiste 3D chez Dog Lab Studios
- Producteur chez Imagine Games à la tête de l'équipe de développement de jeux vidéo
- Graphiste chez Wildbit Studios avec des travaux en 2D et 3D
- Expérience enseignante à l'ESNE et au CFGS dans Animations 3D: jeux et environnements éducatifs
- Diplôme en Design et Développement de jeux vidéo de l'Université ESNE
- Master de Formation des Enseignants de l'Université Rey Juan Carlos
- Spécialiste en Rigging et Animation 3D par Voxel School

#### M. Martínez Alonso, Sergio

- Développeur Unity senior chez NanoReality Games Ltd.
- Programmeur principal et concepteur de jeux chez NoobO Games Ltd
- Enseignant dans plusieurs centres éducatifs tels que iFP, Implika ou Rockbotic
- Programmeur à Stage Clear Studios
- Enseignant à l'École Universitaire de Design, d'Innovation et de Technologie
- Diplômé en Ingénierie Informatique de l'Université de Murcie
- Diplôme en Design et Développement de Jeux Vidéo de l'École Universitaire de Design, Innovation et Technologie

## Direction de la formation | 25 tech

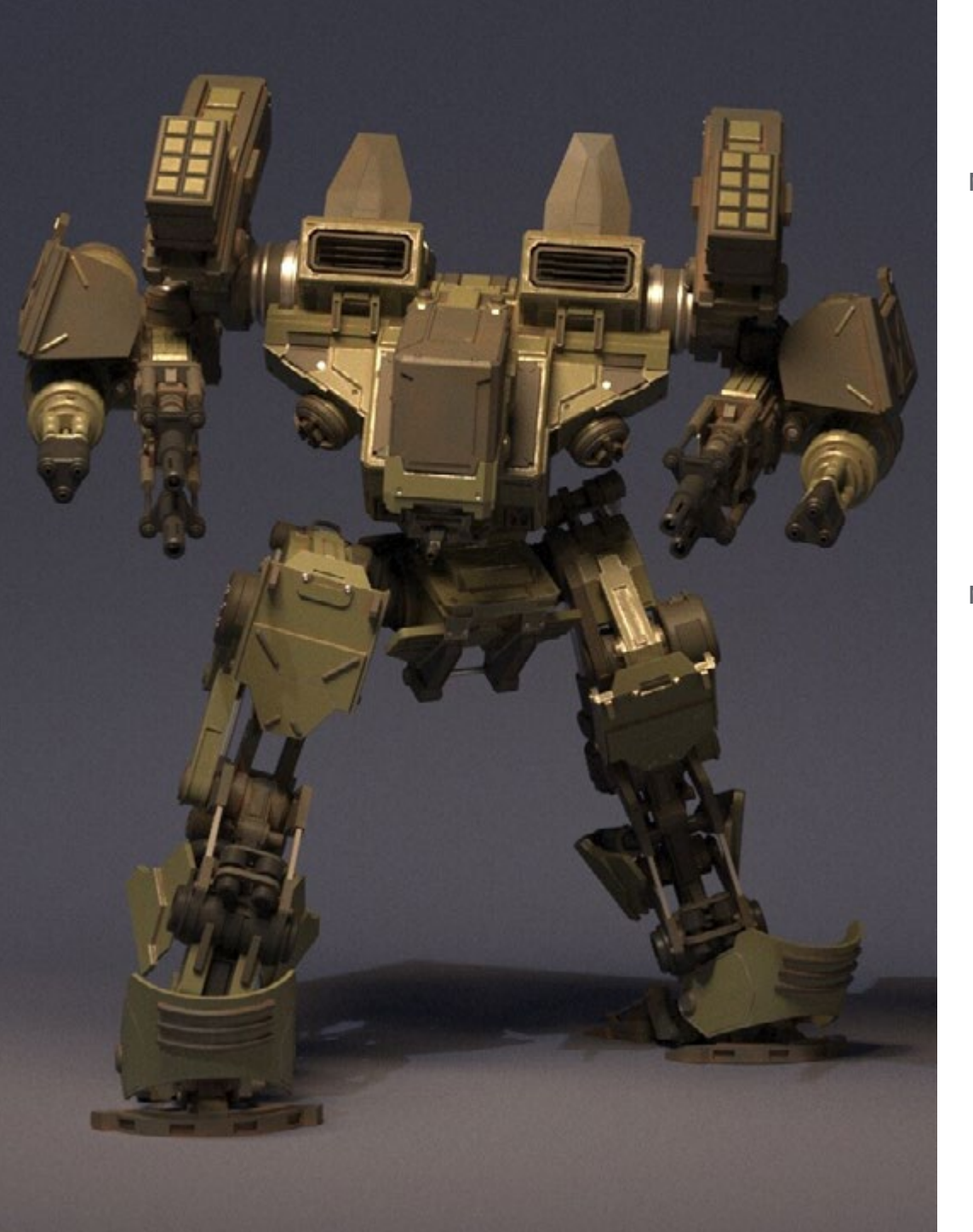

#### M. Ferrer Mas, Miquel

- Développeur Unity Senior chez Quantic Brains
- Lead programmer chez Big Bang Box
- Co-fondateur et programmeur du jeu vidéos en Carbonbyte
- Programmeur audiovisuel sur Unkasoft Advergaming
- Programmeur de jeux vidéo chez Enne
- Directeur de Design chez Bioalma
- Technicien Supérieur en Informatique à Na Camel-la
- Master en Programmation de Jeux Vidéo au CICE
- Cours sur l'Introduction à l'Apprentissage Profond avec PyTorch par Udacity

#### M. Morro, Pablo

- Artiste 3D spécialisé dans la modélisation, les effets visuels et les textures.
- Artiste 3D chez Mind Trips
- Diplômé en création et conception de jeux vidéo de l'université Jaume I.

## <span id="page-25-0"></span>Structure et contenu 05

Le programme de ce diplôme est conçu pour fournir aux étudiants un large éventail de compétences et de connaissances leur permettant de concevoir des expériences immersives en réalité virtuelle. Les modules du programme comprennent la création de personnages et d'environnements virtuels, l'utilisation de moteurs de jeu et d'outils de modélisation 3D, la programmation et l'interaction, ainsi que la conception d'expériences immersives et la mise en œuvre d'effets spéciaux en temps réel. Les étudiants acquerront également des compétences critiques et analytiques pour évaluer et améliorer la qualité de leur contenu, et apprendront à travailler en équipe et à communiquer efficacement dans un environnement professionnel.

*Vous êtes devant le meilleur programme académique orienté vers le design de la Réalité Virtuelle. Ne laissez pas cette opportunité vous échapper''*

## tech 28 | Structure et contenu

#### Module 1. Le projet et le moteur graphique Unity

- 1.1. La conception
	- 1.1.1. Pureref
	- 1.1.2. Échelle
	- 1.1.3. Différences et limites
- 1.2. Planification du projet
	- 1.2.1. Planification modulaire
	- 1.2.2. *Blockout*
	- 1.2.3. Montage
- 1.3. Visualisation dans Unity
	- 1.3.1. Configurer Unity pour Oculus
	- 1.3.2. Application Oculus
	- 1.3.3. Collision et réglages de la caméra
- 1.4. Visualisation dans Unity: *Scène*
	- 1.4.1. Configuration de la *Scene* pour la RV
	- 1.4.2. Exporter des APKs
	- 1.4.3. Installer les APKs dans Oculus Quest 2
- 1.5. Matériaux dans Unity
	- 1.5.1. Standard
	- 1.5.2. Unlit: particularités de ce matériel et quand l'utiliser
	- 1.5.3. Optimisation
- 1.6. Textures dans Unity
	- 1.6.1. Importation de textures
	- 1.6.2. Transparents
	- 1.6.3. Sprite
- 1.7. *Lighting*: éclairage
	- 1.7.1. L'éclairage dans la RV
	- 1.7.2. Menu *Lighting* dans Unity
	- 1.7.3. Skybox VR
- 1.8. *Lighting: lightmaping*
	- 1.8.1. *Paramètres du Lightmapping*
	- 1.8.2. Types d'éclairage
	- 1.8.3. Emissives
- 1.9. *Lighting* 3: baking
	- 1.9.1. Baking
	- 1.9.2. *Ambient Oclussion*
	- 1.9.3. Optimisation
- 1.10. Organisation et exportation
	- 1.10.1 Dossiers
	- 1.10.2. *Préfabriqué*
	- 1.10.3. Exporter le Unity *Package* et l'importer

#### Module 2. Blender

- 2.1. Interface
	- 2.1.1. *Software* Blender
	- 2.1.2. Commandes et Shortcuts
	- 2.1.3. Scènes et personnalisation
- 2.2. Modélisation
	- 2.2.1. Outils
	- 2.2.2. Mailles
	- 2.2.3. Courbes et surfaces
- 2.3. Modificateurs
	- 2.3.1. Modificateurs
	- 2.3.2. Comment sont-ils utilisés
	- 2.3.3. Types de modificateurs

### Structure et contenu | 29 tech

#### 2.4. Modélisation *Hard Surface*

- 2.4.1. Modélisation de Prop
- 2.4.2. Modélisation de Prop evolution
- 2.4.3. Modélisation de Prop final
- 2.5. Matériaux
	- 2.5.1. Allocation et composants
	- 2.5.2. Créer des matériaux
	- 2.5.3. Créer des matériaux procéduraux
- 2.6. Animation et *Rigging*
	- 2.6.1. *Keyframes*
	- 2.6.2. *Armatures*
	- 2.6.3. *Contraintes*
- 2.7. Simulation
	- 2.7.1. Fluides
	- 2.7.2. Cheveux et particules
	- 2.7.3. Vêtements
- 2.8. Rendering
	- 2.8.1. Cycles et Eevee
	- 2.8.2. Lumières
	- 2.8.3. Caméras
- 2.9. Grease Pencil
	- 2.9.1. Structure et primitives
	- 2.9.2. Propriétés et modificateurs
	- 2.9.3. Exemples
- 2.10. *Geometry* Nodes
	- 2.10.1. Attributs
	- 2.10.2. Types de nœuds
	- 2.10.3. Exemple pratique

#### Module 3. 3ds Max

- 3.1. Configuration de l'interface
	- 3.1.1. Démarrer le projet
	- 3.1.2. Sauvegarde automatique et incrémentielle
	- 3.1.3. Unités de mesure
- 3.2. Menu Create
	- 3.2.1. Objets
	- 3.2.2. Lumières
	- 3.2.3. Objets cylindriques et sphériques
- 3.3. Menu Modify
	- 3.3.1. Le menu
	- 3.3.2. Configuration des boutons
	- 3.3.3. Utilisations
- 3.4. Edit poly: poligons
	- 3.4.1. *Edit poly Mode*
	- 3.4.2. *Edit Poligons*
	- 3.4.3. *Edit Geometry*
- 3.5. Edit poly: sélection
	- 3.5.1. *Selection*
	- 3.5.2. *Soft Selection*
	- 3.5.3. IDs et *Smoothing Groups*
- 3.6. Menu Hierarchy
	- 3.6.1. Emplacement de pivots
	- 3.6.2. *Reset* XFom et *Freeze Transform*
	- 3.6.3. *Adjust Pivot* Menu
- 3.7. Material Editor
	- 3.7.1. Compact Material Editor
	- 3.7.2. Slate Material Editor
	- 3.7.3. Multi/Sub-Object

## tech 30 | Structure et contenu

- 3.8. Modifier List
	- 3.8.1. Modificateurs de modélisation
	- 3.8.2. Modificateurs de modélisation Evolution
	- 3.8.3. Modificateurs de modélisation finale
- 3.9. Xview et Non-Quads
	- 3.9.1. XView
	- 3.9.2. Vérification des erreurs de géométrie
	- 3.9.3. *Non-Quads*

#### 3.10. Exportation pour Unity

- 3.10.1 Trianguler l'asset
- 3.10.2 Direct X ou Open Gl pour les normales
- 3.10.3 Conclusions

#### Module 4. Zbrush

- 4.1. Zbrush
	- 4.1.1. Polymesh
	- 4.1.2. *Subtools*
	- 4.1.3. Gizmo 3D
- 4.2. Création de maillages
	- 4.2.1. *Quick* Mesh et primitives
	- 4.2.2. Mesh *Extract*
	- 4.2.3. Booléens
- 4.3. Sculpter
	- 4.3.1. Symétrie
	- 4.3.2. Brosses principales
	- 4.3.3. *Dynamesh*
- 4.4. Masques
	- 4.4.1. Brosses et menu des masques
	- 4.4.2. Masques sur les pinceaux
	- 4.4.3. *Polygroups*
- 4.5. Sculpture organique d'accessoires
	- 4.5.1. Sculpture *LowPoly*
	- 4.5.2. Sculpture *LowPoly* evolution
	- 4.5.3. Sculpture *LowPoly* final
- 4.6. Brosses IMM
	- 4.6.1. Contrôles
	- 4.6.2. Insert multi mesh
	- 4.6.3. Création de brosses IMM
- 4.7. Brosses à courbes
	- 4.7.1. Contrôles
	- 4.7.2. Création de pinceaux de Curve
	- 4.7.3. Brosses IMM avec courbes
- 4.8. High poly
	- 4.8.1. Subdivisions et Dynamic Subdivisions
	- 4.8.2. HD-geometry
	- 4.8.3. Bruit de projection
- 4.9. Autres types de mailles
	- 4.9.1. *MicroMesh*
	- 4.9.2. *NanoMesh*
	- 4.9.3. *ArrayMesh*
- 4.10. Sculpture de *prop* organiques en High Poly
	- 4.10.1 Sculpture de *prop*
	- 4.10.2 Sculpture de *prop* evolution
	- 4.10.3. Sculpture *prop* finale

## Structure et contenu | 31 tech

#### Module 5. Retopo

- 5.1. Retopo dans Zbrush -Zremesher
	- 5.1.1. Zremesher
	- 5.1.2 Guide
	- 5.1.3. Exemples
- 5.2. Retopo dans Zbrush-*Decimation* Master
	- 5.2.1. *Decimation* Master
	- 5.2.2. Combinaison avec des pinceaux
	- 5.2.3. *Workflow*
- 5.3. Retopo à Zbrush-Zmodeler
	- 5.3.1. Zmodeler
	- 5.3.2. Modes
	- 5.3.3. Corriger le maillage
- 5.4. Retopologie de prop
	- 5.4.1. Retopologie de *prop HardSurface*
	- 5.4.2. Retopologie de *prop* organiques
	- 5.4.3. Retopologie à une main
- 5.5. Topogun
	- 5.5.1. Avantages de Topogun
	- 5.5.2. L'interface
	- 5.5.3. Importation
- 5.6. Tools: edit
	- 5.6.1. *Simple Edit tool*
	- 5.6.2. *Simple Create tool*
	- 5.6.3. *ODraw tool*
- 5.7. Tools: bridge
	- 5.7.1. *Bridge tool*
	- 5.7.2. *Brush tool*
	- 5.7.3. *Extrude tool*
- 5.8. *Tools: tubes*
	- 5.8.1. *Tubes Tool*
	- 5.8.2. *Symmetry Setup*
	- 5.8.3. Subdivision *Feature* et Baking de cartes
- 5.9. Retouche d'une tête
	- 5.9.1. *Loops* faciales
	- 5.9.2. Optimisation du maillage
	- 5.9.3. Exportation
- 5.10. Retouche du corps entier
	- 5.10.1 *Loops* corporel
	- 5.10.2 Optimisation du maillage
	- 5.10.3 Exigences en matière de RV

#### Module 6. UVs

- 6.1. UVs avancés
	- 6.1.1. *Warnings*
	- 6.1.2. Coupes
	- 6.1.3. Densité de la texture
- 6.2. Créer des UV dans Zbrush -UVMaster
	- 6.2.1. Contrôles
	- 6.2.2. *Unwrap*
	- 6.2.3. Topologie inhabituelle
- 6.3. UVMaster: *painting*
	- 6.3.1. Control *Painting*
	- 6.3.2. Création de seams
	- 6.3.3. *Checkseams*
- 6.4. UVMaster: *packing*
	- 6.4.1. UV *Packing*
	- 6.4.2. Création d'îles
	- 6.4.3. *Flatten*

## tech 32 | Structure et contenu

6.5. UVMaster: clones

- 6.5.1. Travailler avec des clones
- 6.5.2. *Polygroups*
- 6.5.3. Control Painting
- 6.6. Rizom UV
	- 6.6.1. Rizom *Script*
	- 6.6.2. L'interface
	- 6.6.3. Importation avec ou sans UVs
- 6.7. *Seams* and *cuts*
	- 6.7.1. Raccourcis clavier
	- 6.7.2. Panel 3D
	- 6.7.3. Panel UV
- 6.8. UV *Unwrap* y *Layout* Panel
	- 6.8.1. *Unfold*
	- 6.8.2. *Optimize*
	- 6.8.3. *Layout* et *Packing*
- 6.9. UV plus Tools
	- 6.9.1. *Align, Straighten, flip* et *fit*
	- 6.9.2. *TopoCopy* et *Stack1*
	- 6.9.3. *Edge Loop* Paramètres
- 6.10. UV Rizom avancés
	- 6.10.1. *Auto seams*
	- 6.10.2. UVs *Channels*
	- 6.10.3. *Texel Density*

## Structure et contenu | 33 tech

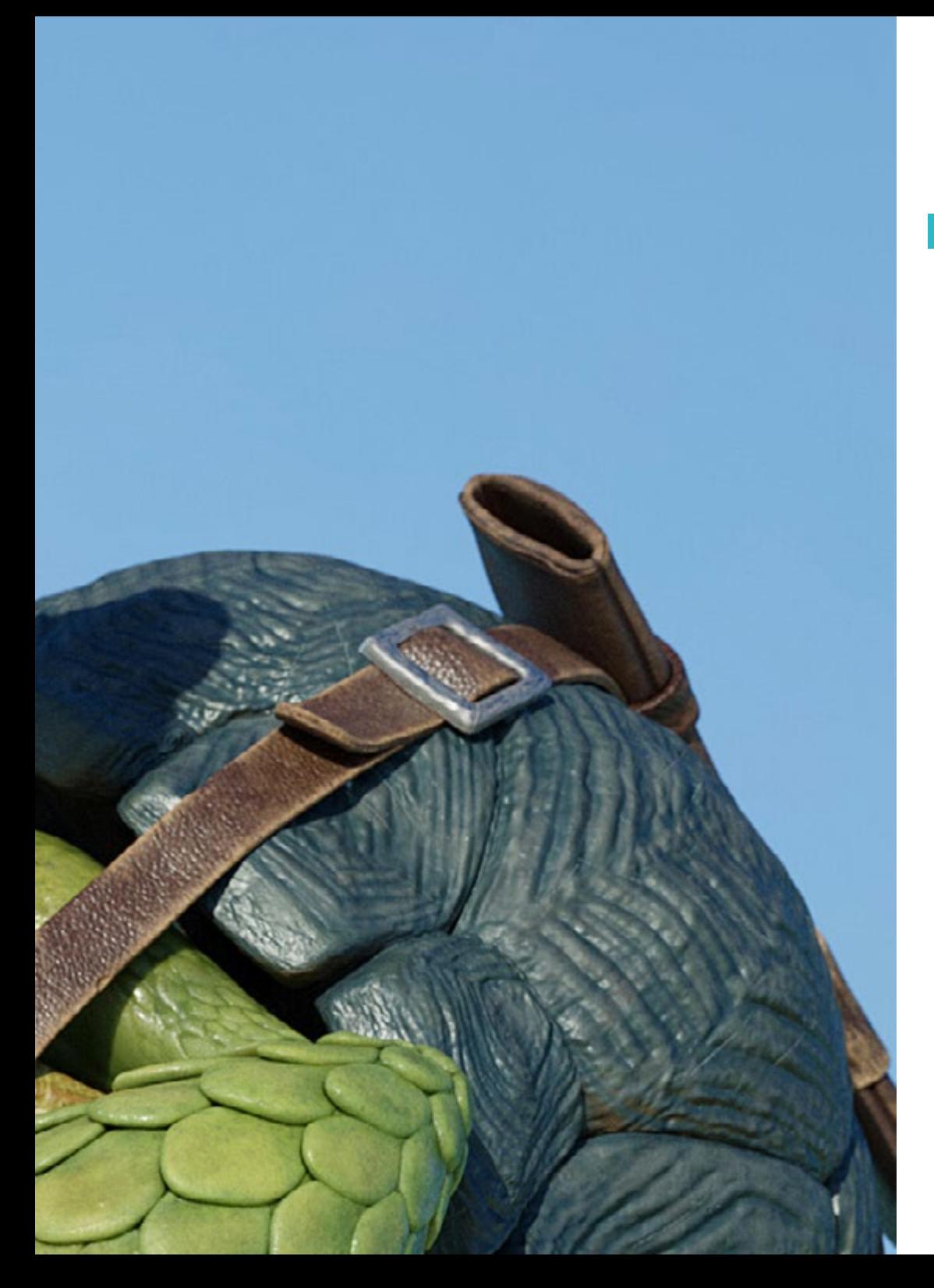

#### Module 7. Baking

- 7.1. Bake de modélisation
	- 7.1.1. Préparation du modèle pour le baking
	- 7.1.2. Principes de base du baking
	- 7.1.3. Options de traitement
- 7.2. Baking du modèle: *painter*
	- 7.2.1. Baking dans *Painter*
	- 7.2.2. *Bake low poly*
	- 7.2.3. *Bake High Poly*
- 7.3. *Bake* du modèle: boîtes
	- 7.3.1. Utilisation des boîtes
	- 7.3.2. Ajuster les distances
	- 7.3.3. Compute tangent *space* per *fragment*
- 7.4. *Bake* des cartes
	- 7.4.1. Normales
	- 7.4.2. ID
	- 7.4.3. Ambient Occlusion
- 7.5. *Bake* cartographie: courbures
	- 7.5.1. Courbure
	- 7.5.2. *Thickness*
	- 7.5.3. Améliorer la qualité des cartes
- 7.6. Baking dans Marmoset
	- 7.6.1. Marmoset
	- 7.6.2. Fonctions
	- 7.6.3. Baking dans *Real time*
- 7.7. Configurer le document pour le baking dans Marmoset
	- 7.7.1. *High poly* et *low poly* dans 3ds Max
	- 7.7.2. Arrangement de la scène dans Marmoset
	- 7.7.3. Vérifier que tout est correct

## tech 34 | Structure et contenu

- 7.8. Panneau du *Bake Project*
	- 7.8.1. *Bake group, High* et *Low*
	- 7.8.2. Menu Geometry
	- 7.8.3. *Load*
- 7.9. Options avancées
	- 7.9.1. *Output*
	- 7.9.2. Réglage de la *Cage*
	- 7.9.3. *Configure maps*
- 7.10. Baking
	- 7.10.1. Cartes
	- 7.10.2. Prévision des résultats
	- 7.10.3. Baking de la géométrie flottante

#### Module 8. *Substance Painter*

- 8.1. Création du projet
	- 8.1.1. Importation de cartes
	- 8.1.2. UVs
	- 8.1.3. Baking
- 8.2. Couches
	- 8.2.1. Types de couches
	- 8.2.2. Options des couches
	- 8.2.3. Matériaux
- 8.3. Peindre
	- 8.3.1. Types de brosses
	- 8.3.2. *Fill Projections*
	- 8.3.3. *Advance Dynamic Painting*
- 8.4. Effets
	- 8.4.1. Fill
	- 8.4.2. Niveaux
	- 8.4.3. Anchor Points
- 8.5. Masques
	- 8.5.1. Alphas
	- 8.5.2. Procéduraux et *Grunges*
	- 8.5.3. *Hard Surfaces*
- 8.6. Générateurs
	- 8.6.1. Générateurs
	- 8.6.2. Utilisations
	- 8.6.3. Exemples
- 8.7. Filtres
	- 8.7.1. Filtres
	- 8.7.2. Utilisations
	- 8.7.3. Exemples
- 8.8. Texturation de prop *hard surface*
	- 8.8.1. Texturation de prop
	- 8.8.2. Texturation de prop evolution
	- 8.8.3. Texturation de prop finale
- 8.9. Texturation d'un accessoire organique
	- 8.9.1. Texturation de prop
	- 8.9.2. Texturation de prop evolution
	- 8.9.3. Texturation de prop finale
- 8.10. Render
	- 8.10.1. Iray
	- 8.10.2. Post-traitement
	- 8.10.3. Manipulation des couleurs

### Structure et contenu | 35 tech

#### Module 9. Marmoset

#### 9.1. L'alternative

- 9.1.1. Importer
- 9.1.2. Interface
- 9.1.3. *Viewport*
- 9.2. *Classic*
	- 9.2.1. *Scene*
	- 9.2.2. *Tool Settings*
	- 9.2.3. *History*
- 9.3. Dans *Scene*
	- 9.3.1. *Render*
	- 9.3.2. Main Camera
	- 9.3.3. Sky
- 9.4. *Lights*
	- 9.4.1. Types
	- 9.4.2. *Shadow Catcher*
	- 9.4.3. *Fog*
- 9.5. *Texture*
	- 9.5.1. *Texture project*
	- 9.5.2. Importer des cartes
	- 9.5.3. *Viewport*
- 9.6. *Layers: paint*
	- 9.6.1. *Paint Layer*
	- 9.6.2. *Fill Layer*
	- 9.6.3. *Group*
- 9.7. *Layers: adjustments*
	- 9.7.1. *Adjustment Layer*
	- 9.7.2. *Imput processor Layer*
	- 9.7.3. *Procedural Layer*
- 9.8. *Layers: masks*
	- 9.8.1. *Mask*
	- 9.8.2. *Channels*
	- 9.8.3. Maps
- 9.9. Matériaux
	- 9.9.1. Types de matériaux
	- 9.9.2. Configurations
	- 9.9.3. Application à la scène
- 9.10. Dossier
	- 9.10.1. Marmoset *Viewer*
	- 9.10.2. Exporter des images de Render
	- 9.10.3. Exporter des vidéos

#### Module 10. Sci-Fi Environment

- 10.1. Sci-Fi concept et planification
	- 10.1.1. Références
	- 10.1.2 Planification
	- 10.1.3. *Blockout*
- 10.2. Mise en œuvre dans *Unity*
	- 10.2.1. Importation du *Blockout* et vérification de la mise à l'échelle
	- 10.2.2. *Skybox*
	- 10.2.3. Dossiers et matériaux préliminaires
- 10.3. Module 1: Sols
	- 10.3.1. Modélisation modulaire *High to Low*
	- 10.3.2. UV et baking
	- 10.3.3. Texturation
- 10.4. Module 2: Murs
	- 10.4.1. Modélisation modulaire High to Low
	- 10.4.2. UV et baking
	- 10.4.3. Texturation

## tech 36 | Structure et contenu

- 10.5. Module 3: Toits
	- 10.5.1. Modélisation modulaire *High to Low*
	- 10.5.2. Retouche, UV et baking
	- 10.5.3. Texturation
- 10.6. Module 4: Extras (tuyaux, rampes, etc.)
	- 10.6.1. Modélisation modulaire High to Low
	- 10.6.2. UV et baking
	- 10.6.3. Texturation
- 10.7. Hero Asset 1: Portes mécaniques
	- 10.7.1. Modélisation modulaire *High to Low*
	- 10.7.2. Retouche, UV et baking
	- 10.7.3. Texturation
- 10.8. Hero Asset 2: Chambre d'hibernation
	- 10.8.1. Modélisation modulaire *High to Low*
	- 10.8.2. Retouche, UV et baking
	- 10.8.3. Texturation
- 10.9. Dans *Unity*
	- 10.9.1. Importation de textures
	- 10.9.2. Application des matériaux
	- 10.9.3. Éclairage de la scène
- 10.10. Finalisation du projet
	- 10.10.1. Visualisation en RV
	- 10.10.2. *Prefab* et exportation
	- 10.10.3. Conclusions

#### Module 11. Industrie 3D

- 11.1. Industrie de l'animation 3D et des jeux vidéo
	- 11.1.1. Animation 3D
	- 11.1.2. Industrie de l'animation 3D et des jeux vidéo
	- 11.1.3. Animation 3D Futur
- 11.2. La 3D dans les Jeux vidéo
	- 11.2.1. Les Jeux Vidéo Limites
	- 11.2.2. Développement d'un jeu vidéo 3D. Difficultés
	- 11.2.3. Solutions aux difficultés dans le développement d'un jeu vidéo
- 11.3. Logiciel 3D dans les jeux vidéo
	- 11.3.1. Maya. Avantages et inconvénients
	- 11.3.2. 3Ds Max. Avantages et inconvénients
	- 11.3.3. *Blender*. Avantages et inconvénients
- 11.4. Pipeline dans la génération *Assets* pour les jeux vidéo
	- 11.4.1. Idée et montage à partir d'un Modelsheet
	- 11.4.2. Modélisation avec une faible géométrie et des détails élevés
	- 11.4.3. Projection des détails par texture
- 11.5. Styles artistiques clés en 3D pour les jeux vidéo
	- 11.5.1. Style cartoon
	- 11.5.2. Style réaliste
	- 11.5.3. Cel *Shading*
	- 11.5.4. *Motion* capture
- 11.6. Intégration 3D
	- 11.6.1. Intégration 2d dans le monde numérique
	- 11.6.2. Intégration 3d dans le monde numérique
	- 11.6.3. Intégration dans le monde réel (AR, MR/XR)

## Structure et contenu | 37 tech

- 11.7. Facteurs clés de la 3D pour différentes industries
	- 11.7.1. 3D dans le cinéma et les séries
	- 11.7.2. 3D dans les jeux
	- 11.7.3. 3D dans la publicité
- 11.8. Render: Render en temps réel et pré-rendu
	- 11.8.1. Éclairage
	- 11.8.2. Définition des ombres
	- 11.8.3. Qualité vs. Vitesse
- 11.9. Génération de *assets* 3D en 3D Max
	- 11.9.1. Software 3D Max
	- 11.9.2. Interface, menus, barre d'outils
	- 11.9.3. Contrôles
	- 11.9.4. Scène
	- 11.9.5. *Viewports*
	- 11.9.6. *Basic Shapes*
	- 11.9.7. Génération, modification et transformation d'objets
	- 11.9.8. Pour créer une scène 3D
	- 11.9.9. Modélisation 3D de *Assets* professionnels pour les jeux vidéo
	- 11.9.10. Éditeurs de matériaux
		- 11.9.10.1. Création et édition de documents
		- 11.9.10.2. Application de la lumière aux matériaux
		- 11.9.10.3. Commutateur UVW Map. Coordonnées de mappage
		- 11.9.10.4. Création de textures
- 11.10. Organisation de l'espace de travail et bonnes pratiques
	- 11.10.1 Création d'un projet
	- 11.10.2. Structure du dossier
	- 11.10.3. Fonctionnalité personnalisée

#### Module 12. Art et le 3D dans l'Industrie du Jeu vidéo

- 12.1. Projets 3D en RV
	- 12.1.1. Logiciel de maillage 3D
	- 12.1.2. Logiciel de retouche d'image
	- 12.1.3. Réalité Virtuelle
- 12.2. Problème type, solutions et besoins du projet
	- 12.2.1. Besoins du projet
	- 12.2.2. Problèmes éventuels
	- 12.2.3. Solutions
- 12.3. Étude de ligne esthétique pour la génération du style artistique d'un jeu vidéo: Du design de jeux à la génération d'art 3D
	- 12.3.1. Choix du Destinataire du jeu vidéo. Qui voulons-nous atteindre
	- 12.3.2. Possibilités artistiques du développeur
	- 12.3.3. Définition finale de la ligne esthétique
- 12.4. Recherche de références et analyse de concurrents au niveau esthétique
	- 12.4.1. Pinterest et pages similaires
	- 12.4.2. Création d'un Modelsheet
	- 12.4.3. Recherche de concurrents
- 12.5. Création de la bible et Briefing
	- 12.5.1. Création de la Bible
	- 12.5.2. Développement d'une bible
	- 12.5.3. Développement d'un Briefing
- 12.6. Scénarios et *Assets*
	- 12.6.1. Planification de la production des *Assets* aux niveaux
	- 12.6.2. Design des scénarios
	- 12.6.3. Design des *Assets*

## tech 38 | Structure et contenu

- 12.7. Intégration des *Assets* aux niveaux et aux tests
	- 12.7.1. Processus d'intégration aux niveaux
	- 12.7.2. Textures
	- 12.7.3. Dernières retouches
- 12.8. Personnages
	- 12.8.1. Planification de la production de personnages
	- 12.8.2. Design des personnages
	- 12.8.3. Design de *Assets* pour personnages
- 12.9. Intégration des personnages dans les scénarios et les tests
	- 12.9.1. Processus d'intégration des personnages aux niveaux
	- 12.9.2. Besoins du projet
	- 12.9.3. Animations
- 12.10. Audio dans les jeux vidéo 3D
	- 12.10.1. Interprétation du dossier de projet pour la génération de l'identité sonore du jeu vidéo
	- 12.10.2. Processus de composition et de production
	- 12.10.3. Conception de la bande son
	- 12.10.4. Conception d'effets sonores
	- 12.10.5. Conception de voix

#### Module 13. 3D Avancé

- 13.1. Techniques avancées de modélisation 3D
	- 13.1.1. Configuration de l'interface
	- 13.1.2. Observation à modéliser
	- 13.1.3. Modélisation haute
	- 13.1.4. Modélisation organique pour les jeux vidéo
	- 13.1.5. Cartographie avancé des objets 3D
- 13.2. *Texturing* 3D avancé
	- 13.2.1. Interface de Substance Painter
	- 13.2.2. Matériaux, *alphas* et utilisation des pinceaux
	- 13.2.3. Utilisation des particules
- 13.3. Exportation pour les logiciels 3D et Unreal Engine
	- 13.3.1. Intégration de Unreal Engine dans les design
	- 13.3.2. Intégration de modèles 3D
	- 13.3.3. Application de textures dans Unreal Engine
- 13.4. *Sculpting* digital
	- 13.4.1. *Sculpting* digital avec ZBrush
	- 13.4.2. Premiers pas dans ZBrush
	- 13.4.3. Interface, menus et navigation
	- 13.4.4. Images de référence
	- 13.4.5. Modélisation 3D complète d'un objet dans ZBrush
	- 13.4.6. Utilisation des maillages de base
	- 13.4.7. Modélisation par morceaux
	- 13.4.8. Exportation de modèles 3D dans ZBrush
- 13.5. L'utilisation de PolyPaint
	- 13.5.1. Brosses avancées
	- 13.5.2. Textures
	- 13.5.3. Matériaux par défaut
- 13.6. La Retopologie
	- 13.6.1. La retopologie Utilisation dans l'industrie du jeu vidéo
	- 13.6.2. Création de maillage *Low Poly*
	- 13.6.3. Utilisation de logiciels pour la retopologie
- 13.7. Poses du modèle 3D
	- 13.7.1. Visionneurs d'images de référence
	- 13.7.2. Utilisation de *transpose*
	- 13.7.3. Utilisation du *transpose* pour les modèles composés de différentes parties
- 13.8. Exportation de modèles 3D
	- 13.8.1. Exportation de modèles 3D
	- 13.8.2. Génération de textures pour l'exportation
	- 13.8.3. Configuration du modèle 3d avec les différents matériaux et textures
	- 13.8.4. Prévisualisation du modèle 3D

### Structure et contenu | 39 tech

- 13.9. Techniques de travail avancées
	- 13.9.1. Le flux de travail de la modélisation 3D
	- 13.9.2. Organisation des flux de travail de modélisation 3D
	- 13.9.3. Estimation de l'effort de production
- 13.10. Finalisation du modèle et exportation vers d'autres programmes
	- 13.10.1. Le flux de travail pour la finalisation du modèle
	- 13.10.2. Exporter avec Zpluging
	- 13.10.3. Fichiers possibles. Avantages et inconvénients

#### Module 14. Animation 3D

- 14.1. Manipulation du logiciel
	- 14.1.1. Gestion de l'information et méthodologie de travail
	- 14.1.2. Animation
	- 14.1.3. Timing et poids
	- 14.1.4. Animation avec des objets de base
	- 14.1.5. Cinématique directe et inverse
	- 14.1.6. Cinématique inverse
	- 14.1.7. Chaîne cinématique
- 14.2. Anatomie Bipède vs. Quadrupède
	- 14.2.1. Bipède
	- 14.2.2. Quadrupède
	- 14.2.3. Cycle de marche
	- 14.2.4. Cycle de fonctionnement
- 14.3. Rig facial et Morpher
	- 14.3.1. Le langage du visage. Lip-sync, yeux, concentration de l'attention
	- 14.3.2. Montage des séquences
	- 14.3.3. La phonétique. Importance
- 14.4. Animation appliquée
	- 14.4.1. Animation 3D pour le cinéma et la télévision
	- 14.4.2. Animation pour les jeux vidéo
	- 14.4.3. Animation pour d'autres applications
- 14.5. Capture de mouvement Kinect
	- 14.5.1. Capture de mouvement pour l'animation
	- 14.5.2. Séquencement des mouvements
	- 14.5.3. Intégration dans Blender
- 14.6. Squelette, *skinning* et *setup*
	- 14.6.1. Interaction entre le squelette et la géométrie
	- 14.6.2. Interpolation de maillage
	- 14.6.3. Poids d'animation
- 14.7. *Acting*
	- 14.7.1. Le langage du corps
	- 14.7.2. Les poses
	- 14.7.3. Montage des séquences
- 14.8. Caméras et prises de vue
	- 14.8.1. La caméra et l'environnement
	- 14.8.2. Composition des plans et personnages
	- 14.8.3. Finition
- 14.9. Effets visuels spéciaux
	- 14.9.1. Effets visuels et animation
	- 14.9.2. Types d'effets optiques
	- 14.9.3. 3D VFX L
- 14.10. L'animateur en tant qu'acteur
	- 14.10.1. Expressions
	- 14.10.2. Références des acteurs
	- 14.10.3. De la caméra au programme

## tech 40 | Structure et contenu

#### Module 15. Maîtrise d'Unity 3D et de l'Intelligence Artificielle

- 15.1. Le Jeu vidéo. Unity 3D
	- 15.1.1. Le jeu vidéo
	- 15.1.2. Le Jeu vidéo. Erreurs et réussites
	- 15.1.3. Applications des jeux vidéo dans d'autres domaines et industries
- 15.2. Développement de jeux vidéo. Unity 3D
	- 15.2.1. Plan de production et phases de développement
	- 15.2.2. Méthodologie de développement
	- 15.2.3. Correctifs et contenu supplémentaire
- 15.3. Unity 3D
	- 15.3.1. Unity 3D. Applications
	- 15.3.2. Scripting dans Unity 3D
	- 15.3.3. *Asset Store* et *Plugins* de tiers
- 15.4. Physique, Inputs
	- 15.4.1. InputSystem
	- 15.4.2. Physiques en Unity 3D
	- 15.4.3. *Animation* et *animateur*
- 15.5. Prototypage dans Unity
	- 15.5.1. *Blocking* et *collisionneurs*
	- 15.5.2. Prefabs
	- 15.5.3. Scriptable Objects
- 15.6. Techniques de programmation spécifiques
	- 15.6.1. Modèle Singleton
	- 15.6.2. Chargement des ressources dans l'exécution des jeux sous Windows
	- 15.6.3. Performance et Profiler
- 15.7. Jeux vidéo pour appareils mobiles
	- 15.7.1. Jeux pour les appareils Android
	- 15.7.2. Jeux pour les appareils IOS
	- 15.7.3. Développements multiplateformes
- 15.8. Réalité Augmentée
	- 15.8.1. Types de jeux de réalité augmentée
	- 15.8.2. ARkit et ARcore
	- 15.8.3. Développement de Vuforia
- 15.9. Programmation de l'intelligence artificielle
	- 15.9.1. Algorithmes d'intelligence artificielle
	- 15.9.2. Machines à états finis
	- 15.9.3. Réseaux neuronaux
- 15.10. Distribution et Marketing
	- 15.10.1. L'art de publier et de promouvoir un jeu vidéo 15.10.2. La personne responsable du succès
	- 15.10.3. Stratégies

#### Module 16. Développement de jeux vidéo en 2D et 3D

- 16.1. Ressources graphiques matricielles
	- 16.1.1. Sprites
	- 16.1.2. Atlas
	- 16.1.3. Textures
- 16.2. Développement de l'interface et des menus
	- 16.2.1. Unity GUI
	- 16.2.2. Unity UI
	- 16.2.3. UI Toolkit
- 16.3. Système d'Animation
	- 16.3.1. Courbes et clés d'animation
	- 16.3.2. Événements d'animation appliqués
	- 16.3.3. Modificateurs

### Structure et contenu | 41 tech

#### 16.4. Matériaux et *Shaders*

- 16.4.1. Composants d'un matériau
- 16.4.2. Types de RenderPass
- 16.4.3. *Shaders*
- 16.5. Particules
	- 16.5.1. Systèmes de particules
	- 16.5.2. Émetteurs et sous-émetteurs
	- 16.5.3. Scripting
	- 16.5.4. Éclairage
- 16.6. Modes d'éclairage
	- 16.6.1. *Baking* de l'éclairage
	- 16.6.2. Light probes
- 16.7. Mecanim
	- 16.7.1. State Machines, SubState Machines et transitions entre les animations
	- 16.7.2. *Blend trees*
	- 16.7.3. *Animation Layers* et IK
- 16.8. Finition cinématique
	- 16.8.1. Timeline
	- 16.8.2. Effets de post-traitement
	- 16.8.3. Universal Render Pipeline et High Definition Render Pipeline
- 16.9. VFX avancé
	- 16.9.1. VFX Graph
	- 16.9.2. Shader Graph
	- 16.9.3. Pipeline tools
- 16.10. Composants audio
	- 16.10.1 Audio Source et Audio Listener
	- 16.10.2. Audio Mixer
	- 16.10.3. Audio Spatializer

#### Module 17. Programmation, génération de mécaniques et techniques de prototypage de jeux vidéo

- 17.1. Processus technique
	- 17.1.1. Modèles *lowpoly* et *highpoly* à Unity
	- 17.1.2. Paramètres des matériaux
	- 17.1.3. High Definition Render Pipeline
- 17.2. Design des personnages
	- 17.2.1. Mouvement
	- 17.2.2. Design du collisionneur
	- 17.2.3. Création et comportement
- 17.3. Importer des Skeletal Meshes à Unity
	- 17.3.1. Exportation *Skeletal Meshes* à partir d'un logiciel 3D
	- 17.3.2. *Skeletal meshes* dans Unity
	- 17.3.3. Points d'ancrage pour les accessoires
- 17.4. Importation d'animations
	- 17.4.1. Préparation de l'animation
	- 17.4.2. Importation d'animations
	- 17.4.3. Animator et transitions
- 17.5. Monteur d'animation
	- 17.5.1. Créer des *Blend Spaces*
	- 17.5.2. Créer un *animation montage*
	- 17.5.3. Créer et simuler un *Read-Only*
- 17.6. Modification des animations en *Ragdoll*
	- 17.6.1. Configuration d'un *Ragdoll*
	- 17.6.2. *Ragdoll* vers un graphique d'animation
	- 17.6.3. Simulation d'un *Ragdoll*

## tech 42 | Structure et contenu

- 17.7. Ressources pour la construction de personnages
	- 17.7.1. Bibliothèques
	- 17.7.2. Importation et exportation de documents de bibliothèque
	- 17.7.3. Manipulation des matériaux
- 17.8. Équipe de travail
	- 17.8.1. Hiérarchie et rôles de travail
	- 17.8.2. Systèmes de contrôle des versions
	- 17.8.3. Résolution des conflits
- 17.9. Exigences pour un développement réussi
	- 17.9.1. La production pour le succès
	- 17.9.2. Développement optimal
	- 17.9.3. Exigences essentielles
- 17.10. Emballage pour la publication
	- 17.10.1. *Player Settings*
	- 17.10.2. *Build*
	- 17.10.3. Création d'un installateur

#### Module 18. Développement de Jeux Vidéo Immersifs en RV

- 18.1. Caractère unique de la RV
	- 18.1.1. Jeux vidéo traditionnels et RV. Différences
	- 18.1.2. *Motion Sickness*: fluidité et effets
	- 18.1.3. Des interactions uniques de la RV
- 18.2. Interaction
	- 18.2.1. Événements
	- 18.2.2. *Triggers* physiques
	- 18.2.3. Monde virtuel vs. Monde réel
- 18.3. Locomotion immersive
	- 18.3.1. Téléportation
	- 18.3.2. *Arm Swinging*
	- 18.3.3. Forward Movement avec et sans Facing

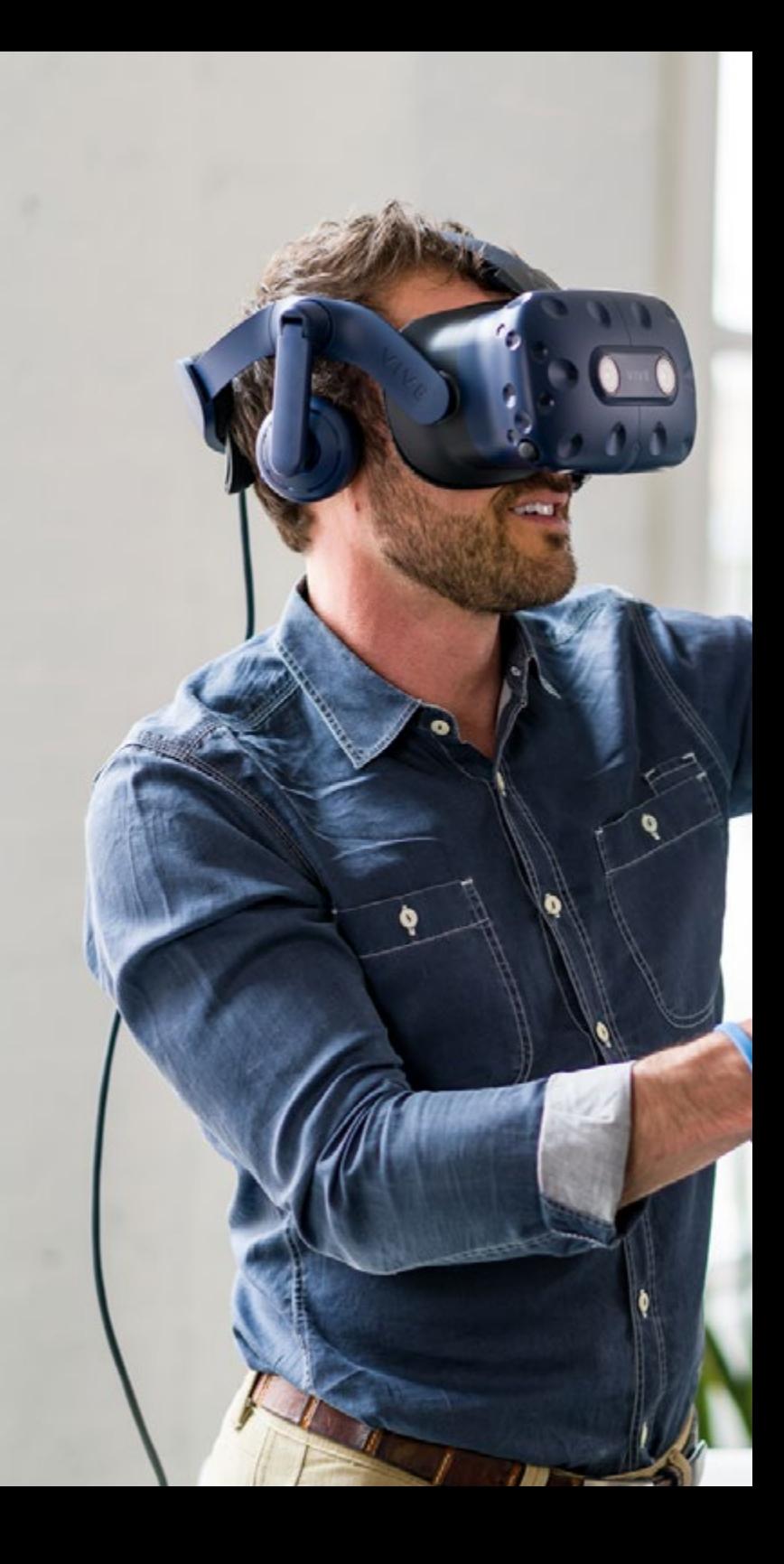

## Structure et contenu | 43 tech

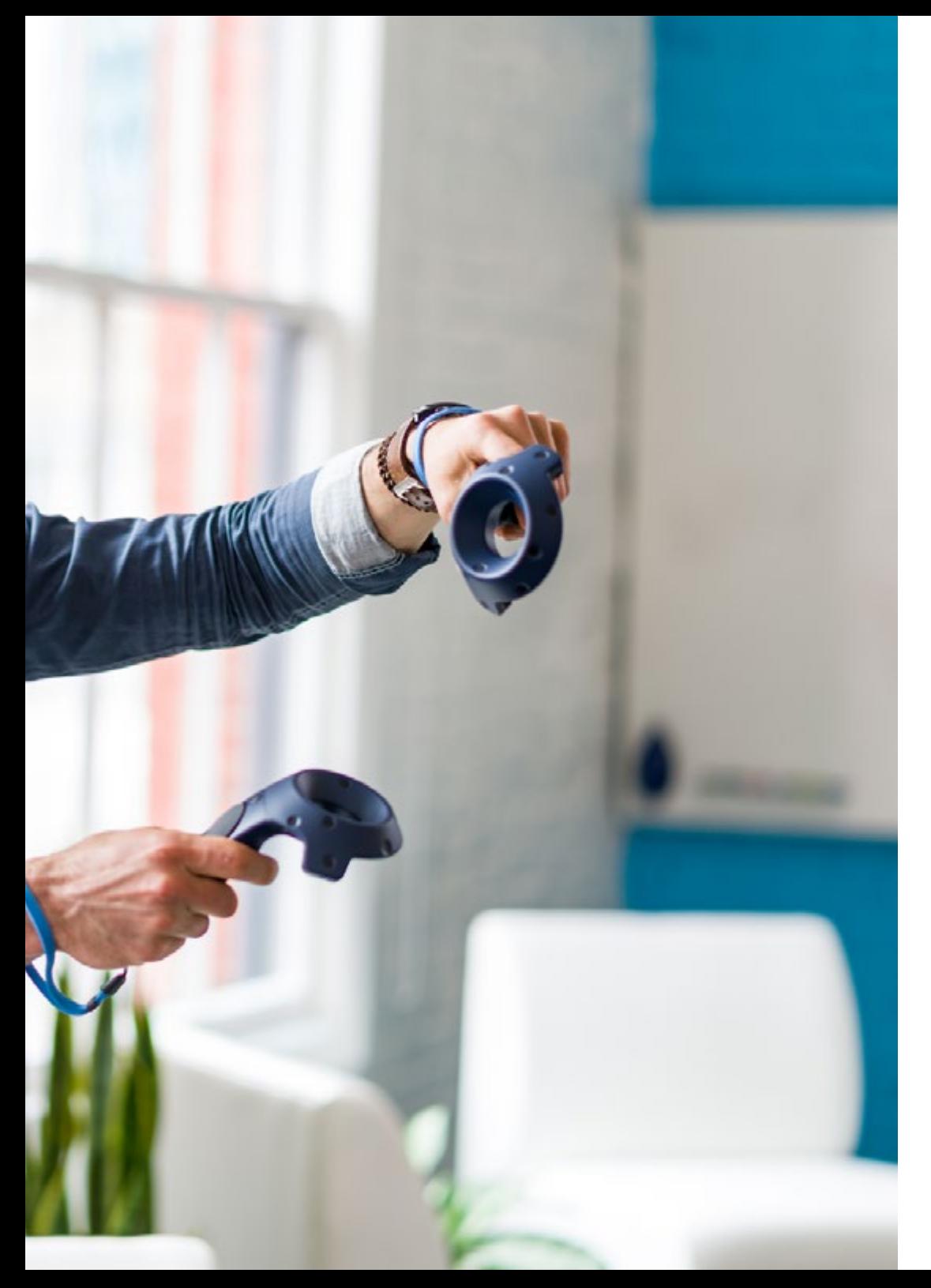

- 18.4. Physique de la RV
	- 18.4.1. Objets saisissables et jetables
	- 18.4.2. Poids et masse en RV
	- 18.4.3. La gravité en RV
- 18.5. UI en RV
	- 18.5.1. Positionnement et courbure des éléments de l'interface utilisateur
	- 18.5.2. Modes d'interaction du menu RV
	- 18.5.3. Meilleures pratiques pour une expérience confortable
- 18.6. Animation dans la RV
	- 18.6.1. Intégration de modèles animés dans la RV
	- 18.6.2. Objets et personnages animés vs. Objets physiques
	- 18.6.3. Transitions animées vs procédurales
- 18.7. L'Avatar
	- 18.7.1. Représentation de l'avatar à partir de vos propres yeux
	- 18.7.2. Représentation externe de l'avatar lui-même
	- 18.7.3. Cinématique inverse et animation procédurale appliquées à l'avatar
- 18.8. Audio
	- 18.8.1. Configuration des Audio Sources et Audio Listeners pour RV
	- 18.8.2. Effets disponibles pour une expérience plus immersive
	- 18.8.3. Audio Spatializer RV
- 18.9. Optimisation dans les projets RV et RA
	- 18.9.1. *Occlusion Culling*
	- 18.9.2. *Static Batching*
	- 18.9.3. Paramètres de qualité et types de Render Pass
- 18.10. Pratique: Escape Room VR
	- 18.10.1. Design d'expérience
	- 18.10.2. *Layout* du scénario
	- 18.10.3. Développement de la mécanique

## $\mathbf{t}$   $\mathbf{c}$   $\mathbf{h}$  44 | Structure et contenu

#### Module 19. Audio Professionnel pour les Jeux vidéo 3d en RV

- 19.1. Audio dans les jeux vidéo professionnels 3D
	- 19.1.1. Audio dans les jeux
	- 19.1.2. Types de styles audio dans les jeux vidéo actuels
	- 19.1.3. Modèles audio spatiaux
- 19.2. Étude préliminaire des matériaux
	- 19.2.1. Étude de la documentation relative à la conception des jeux
	- 19.2.2. Étude de la documentation de conception des niveaux
	- 19.2.3. Évaluation de la complexité et de la typologie du projet de création de l'audio
- 19.3. Étude des références sonores
	- 19.3.1. Liste des principales références par similitude avec le projet
	- 19.3.2. Références audio d'autres médias pour donner au jeu vidéo son identité
	- 19.3.3. Étude des références et élaboration de conclusions
- 19.4. Conception de l'identité sonore du jeu vidéo
	- 19.4.1. Principaux facteurs influençant le projet
	- 19.4.2. Aspects pertinents dans la composition de l'audio: instrumentation, tempo, autres
	- 19.4.3. Définition des voix
- 19.5. Création de la bande sonore
	- 19.5.1. Liste d'environnements et d'audios
	- 19.5.2. Définition du motif, du thème et de l'instrumentation
	- 19.5.3. Composition et test audio de prototypes fonctionnels
- 19.6. Création d'effets sonores (FX)
	- 19.6.1. Effets sonores: types de FX et liste complète selon les besoins du projet
	- 19.6.2. Définition du motif, du thème et de la création
	- 19.6.3. Évaluation des effets sonores et essais sur des prototypes fonctionnels
- 19.7. Création des voix
	- 19.7.1. Types de voix et liste de phrases
	- 19.7.2. Recherche et évaluation d'acteurs et actrices de doublage
	- 19.7.3. Évaluation des enregistrements et test des voix sur des prototypes fonctionnels
- 19.8. Évaluation de la qualité audio
	- 19.8.1. Élaboration de sessions d'écoute avec l'équipe de développement
	- 19.8.2. Intégration de tous les audios dans un prototype fonctionnel
	- 19.8.3. Test et évaluation des résultats obtenus
- 19.9. Exportation, formatage et importation d'audio dans le projet
	- 19.9.1. Formats audio et compression dans les jeux vidéo
	- 19.9.2. Exportation de l'audio
	- 19.9.3. Importer de l'audio dans le projet
- 19.10. Préparation de bibliothèques audio pour la commercialisation
	- 19.10.1. Conception de bibliothèques sonores polyvalentes pour les professionnels du jeu vidéo
	- 19.10.2. Sélection de l'audio par type: bande sonore, effets et voix
	- 19.10.3. Marketing des bibliothèques de Assets d'audio

#### Module 20. Production et financement de jeux vidéo

- 20.1. Production dans les jeux vidéo
	- 20.1.1. Méthodologies en cascade
	- 20.1.2. Casuistique du manque de gestion de projet et de l'absence de plan de travail
	- 20.1.3. Conséquences de l'absence d'un département de production dans l'industrie du jeu vidéo
- 20.2. L'équipe de développement
	- 20.2.1. Départements clés lors du développement de projets
	- 20.2.2. Les profils clés du micro-management: LEAD et SENIOR
	- 20.2.3. Problème du manque d'expérience des profils JUNIOR
	- 20.2.4. Mise en place d'un plan de formation pour les profils à faible expérience
- 20.3. Méthodologies agiles dans le développement de jeux vidéo
	- 20.3.1. SCRUM
	- 20.3.2. AGILE
	- 20.3.3. Méthodes hybrides

## Structure et contenu | 45 tech

- 20.4. Estimation de l'effort, du temps et des coûts
	- 20.4.1. Le prix du développement des jeux vidéo: principaux concepts de coûts
	- 20.4.2. Planification des tâches: points critiques, clés et aspects à prendre en compte
	- 20.4.3. Estimations basées sur les points d'effort VS calcul en heures
- 20.5. La hiérarchisation des priorités dans la planification des prototypes
	- 20.5.1. Fixer les objectifs généraux du projet
	- 20.5.2. Hiérarchisation des fonctionnalités et contenus clés: ordre et besoins selon le département
	- 20.5.3. Regroupement des fonctionnalités et des contenus en production pour constituer des livrables (prototypes fonctionnels)
- 20.6. Bonnes pratiques dans la production de jeux vidéo
	- 20.6.1. Réunions, *daylies, weekly meeting,* réunions de fin de Sprint, réunions pour vérifier les résultats des étapes ALFA, BETA y RELEASE
	- 20.6.2. Mesure de la vitesse de Sprint
	- 20.6.3. Détection de la démotivation et de la faible productivité et anticipation des éventuels problèmes de production
- 20.7. Analyse en production
	- 20.7.1. Analyse préliminaire I: examen de la situation du marché
	- 20.7.2. Analyse préliminaire 2: établissement des principaux points de référence du projet (concurrents directs)
	- 20.7.3. Conclusions des analyses préliminaires
- 20.8. Calcul des coûts de développement
	- 20.8.1. Ressources humaines
	- 20.8.2. Technologie et licences
	- 20.8.3. Coûts externes de développement
- 20.9. Recherche d'investissements
	- 20.9.1. Types d'investisseurs
	- 20.9.2. Résumé exécutif
	- 20.9.3. Pitch deck
	- 20.9.4. Publishers
	- 20.9.5. Autofinancement
- 20.10. Élaboration de Post Mortems de projet
	- 20.10.1. Processus d'élaboration du Post Mortem dans l'entreprise
	- 20.10.2. Analyse des points positifs du projet
	- 20.10.3. Étude des points négatifs du projet
	- 20.10.4. Proposition d'amélioration sur les points négatifs du projet et conclusions

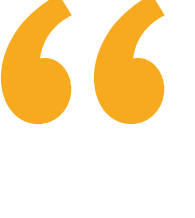

*Il s'agit du programme le plus complet et le plus actualisé pour devenir un professionnel hors pair dans le domaine de la Réalité Virtuelle"* 

## <span id="page-45-0"></span>Méthodologie 06

Ce programme de formation offre une manière différente d'apprendre. Notre méthodologie est développée à travers un mode d'apprentissage cyclique: *el Relearning*.

Ce système d'enseignement est utilisé, par exemple, dans les écoles de médecine les plus prestigieuses du monde et a été considéré comme l'un des plus efficaces par des publications de premier plan telles que le *New England Journal of Medicine.*

*Découvrez le Relearning, un système qui abandonne l'apprentissage linéaire conventionnel pour vous emmener à travers des systèmes d'enseignement cycliques: une façon d'apprendre qui s'est avérée extrêmement efficace, en particulier dans les matières qui nécessitent une mémorisation"* 

## tech 48 | Méthodologie

#### À TECH, nous utilisons la méthode des cas

Notre programme propose une méthode révolutionnaire de développement des compétences et des connaissances. Notre objectif est de renforcer les compétences dans un contexte changeant, compétitif et exigeant.

66

*Avec TECH, vous pourrez découvrir une façon d'apprendre qui fait avancer les fondations des universités traditionnelles du monde entier"*

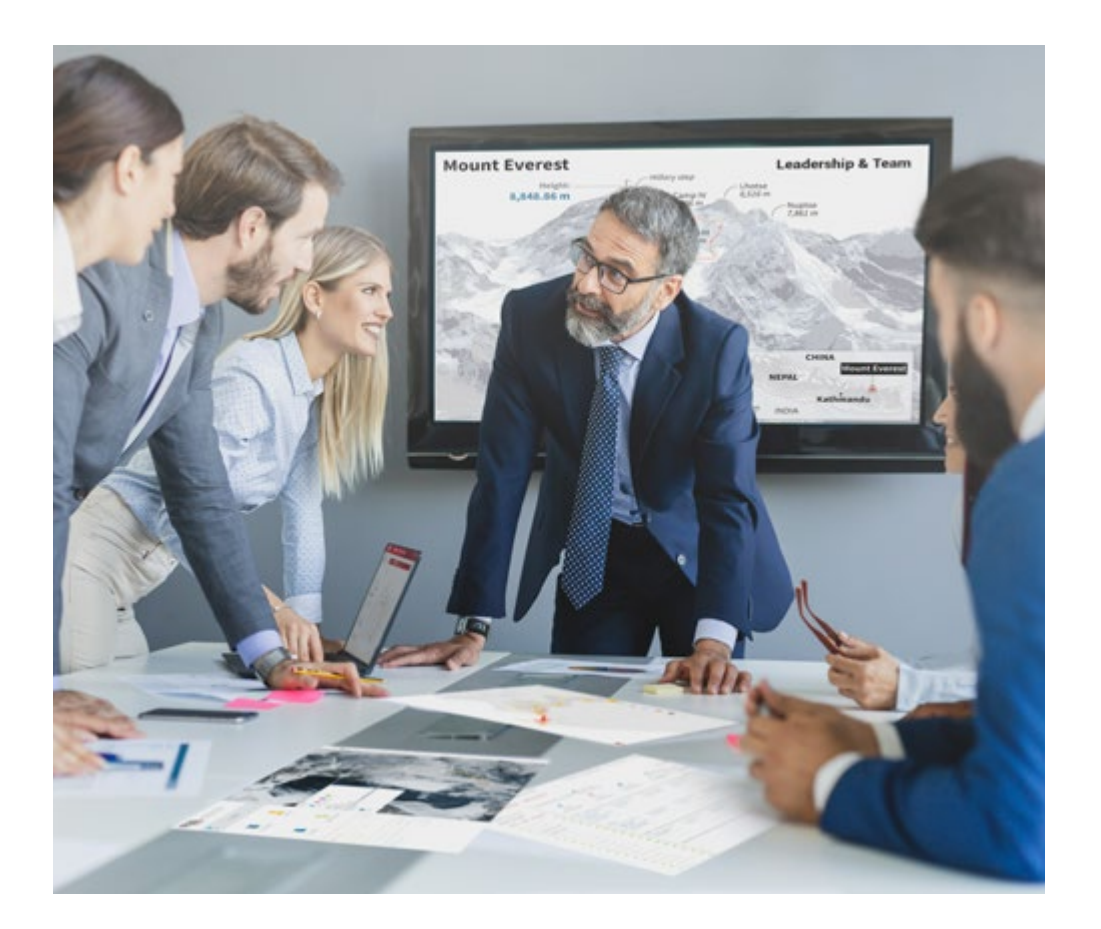

*Vous bénéficierez d'un système d'apprentissage basé sur la répétition, avec un enseignement naturel et progressif sur l'ensemble du cursus.*

## Méthodologie | 49 tech

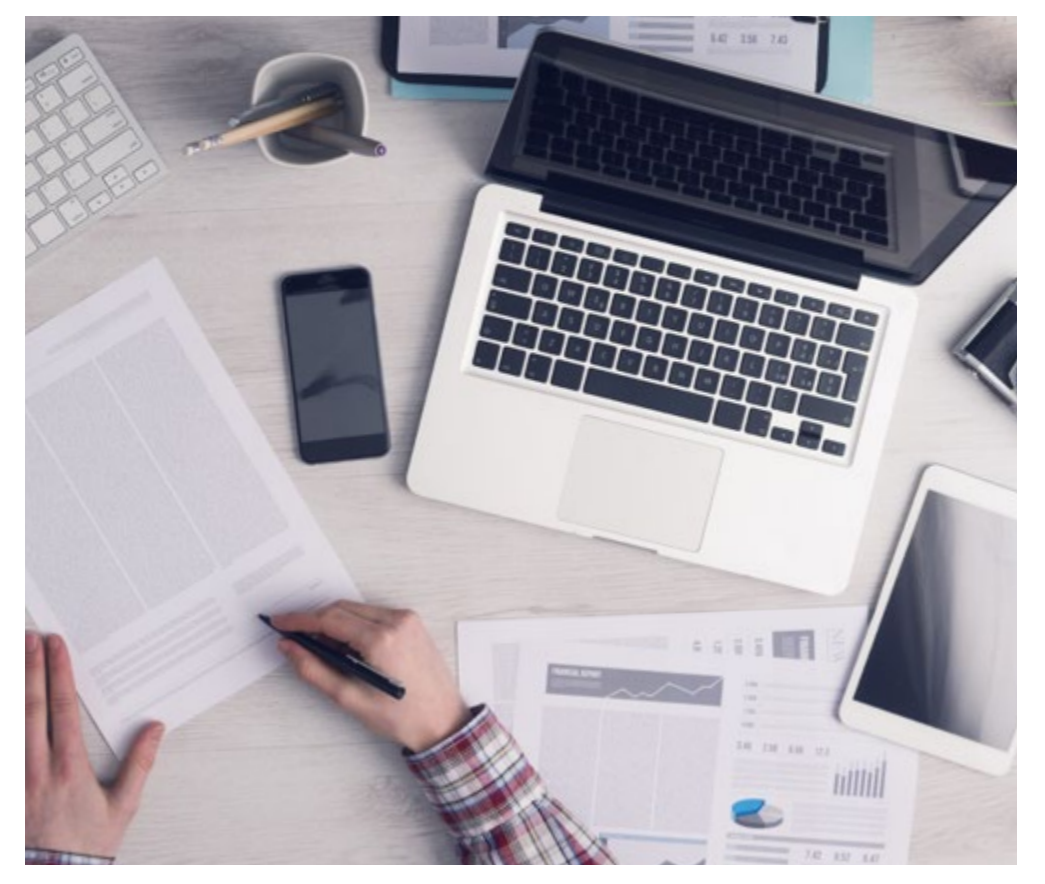

*L'étudiant apprendra, par le biais d'activités collaboratives et de cas réels, à résoudre des situations complexes dans des environnements commerciaux réels.*

#### Une méthode d'apprentissage innovante et différente

Cette formation TECH est un programme d'enseignement intensif, créé de toutes pièces, qui propose les défis et les décisions les plus exigeants dans ce domaine, tant au niveau national qu'international. Grâce à cette méthodologie, l'épanouissement personnel et professionnel est stimulé, faisant ainsi un pas décisif vers la réussite. La méthode des cas, technique qui constitue la base de ce contenu, permet de suivre la réalité économique, sociale et professionnelle la plus actuelle.

> *Notre programme vous prépare à relever de nouveaux défis dans des environnements incertains et à réussir votre carrière"*

La méthode du cas a été le système d'apprentissage le plus utilisé dans les meilleures écoles de commerce du monde depuis qu'elles existent. Développée en 1912 pour que les étudiants en Droit n'apprennent pas seulement le droit sur la base d'un contenu théorique, la méthode des cas consiste à leur présenter des situations réelles complexes afin qu'ils prennent des décisions éclairées et des jugements de valeur sur la manière de les résoudre. Elle a été établie comme méthode d'enseignement standard à Harvard en 1924.

66

Face à une situation donnée, que doit faire un professionnel? C'est la question à laquelle nous vous confrontons dans la méthode des cas, une méthode d'apprentissage orientée vers l'action. Pendant 4 ans, vous serez confronté à de multiples cas réels. Vous devrez intégrer toutes vos connaissances, faire des recherches, argumenter et défendre vos idées et vos décisions.

## tech 50 | Méthodologie

#### Relearning Methodology

TECH combine efficacement la méthodologie des études de cas avec un système d'apprentissage 100% en ligne basé sur la répétition, qui associe 8 éléments didactiques différents dans chaque leçon.

Nous enrichissons l'Étude de Cas avec la meilleure méthode d'enseignement 100% en ligne: le Relearning.

> *En 2019, nous avons obtenu les meilleurs résultats d'apprentissage de toutes les universités en ligne du monde.*

À TECH, vous apprendrez avec une méthodologie de pointe conçue pour former les managers du futur. Cette méthode, à la pointe de la pédagogie mondiale, est appelée Relearning.

Notre université est actuellement université hispanophone à posséder la licence l'autorisant à utiliser la méthode d'apprentissage Relearning. En 2019, nous avons réussi à améliorer les niveaux de satisfaction globale de nos étudiants (qualité de l'enseignement, qualité des supports, structure des cours, objectifs...) par rapport aux indicateurs de la meilleure université en ligne.

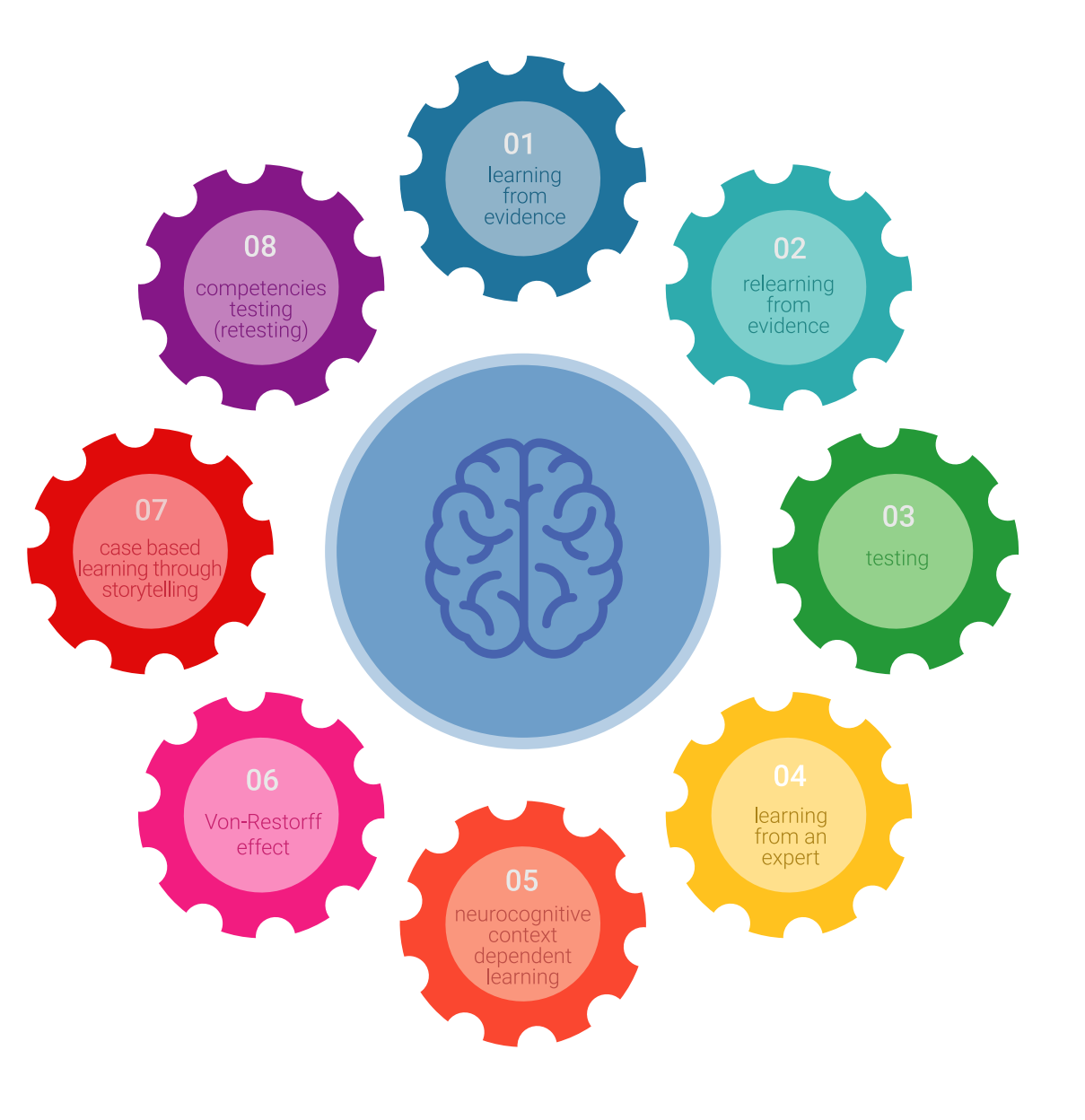

## Méthodologie | 51 tech

Dans notre programme, l'apprentissage n'est pas un processus linéaire mais il se déroule en spirale (nous apprenons, désapprenons, oublions et réapprenons). Par conséquent, ils combinent chacun de ces éléments de manière concentrique. Grâce à cette méthodologie, nous avons formé plus de 650.000 diplômés universitaires avec un succès sans précédent et ce dans toutes les spécialités aussi divers que la biochimie, la génétique, la chirurgie, le droit international, les compétences en matière de gestion, les sciences du sport, la philosophie, le droit, l'ingénierie, le journalisme, l'histoire ou les marchés et instruments financiers. Tout cela dans un environnement très exigeant, avec un corps étudiant universitaire au profil socioéconomique élevé et dont l'âge moyen est de 43,5 ans.

> *Le Relearning vous permettra d'apprendre plus facilement et de manière plus productive tout en développant un esprit critique, en défendant des arguments et en contrastant des opinions: une équation directe vers le succès.*

À partir des dernières preuves scientifiques dans le domaine des neurosciences, non seulement nous savons comment organiser les informations, les idées, les images et les souvenirs, mais nous savons aussi que le lieu et le contexte dans lesquels nous avons appris quelque chose sont fondamentaux pour notre capacité à nous en souvenir et à le stocker dans l'hippocampe, pour le conserver dans notre mémoire à long terme.

De cette façon, et dans ce que l'on appelle Neurocognitive context-dependent e-learning les différents éléments de notre programme sont liés au contexte dans lequel le participant développe sa pratique professionnelle.

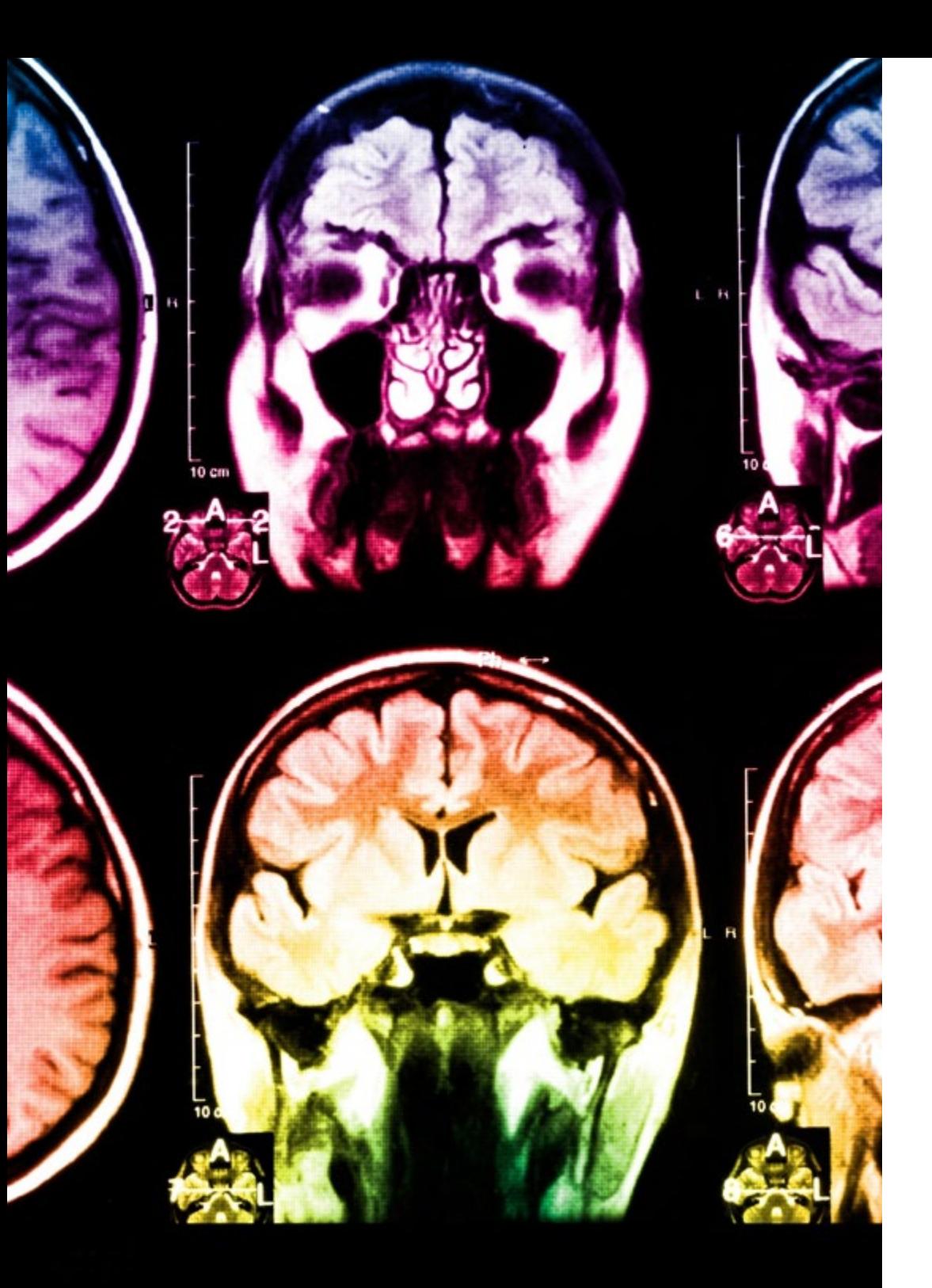

## tech 52 | Méthodologie

Dans ce programme, vous aurez accès aux meilleurs supports pédagogiques élaborés spécialement pour vous:

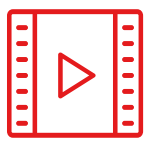

#### **Support d'étude**

Tous les contenus didactiques sont créés par les spécialistes qui enseignent les cours. Ils ont été conçus en exclusivité pour la formation afin que le développement didactique soit vraiment spécifique et concret.

Ces contenus sont ensuite appliqués au format audiovisuel, pour créer la méthode de travail TECH en ligne. Tout cela, élaboré avec les dernières techniques afin d'offrir des éléments de haute qualité dans chacun des supports qui sont mis à la disposition de l'apprenant.

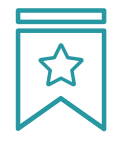

#### **Cours magistraux**

Il existe de nombreux faits scientifiques prouvant l'utilité de l'observation par un tiers expert.

La méthode "Learning from an Expert" renforce les connaissances et la mémoire, et génère de la confiance pour les futures décisions difficiles.

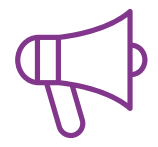

#### **Pratique des aptitudes et des compétences**

Vous réaliserez des activités de développement des compétences et des compétences spécifiques dans chaque domaine thématique. Pratiques et dynamiques pour acquérir et développer les compétences et aptitudes qu'un spécialiste doit développer dans le cadre de la mondialisation dans laquelle nous vivons.

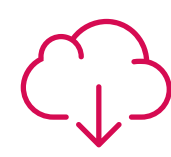

#### **Bibliographie complémentaire**

Articles récents, documents de consensus, guides internationaux et autres supports. Dans la bibliothèque virtuelle de TECH, l'étudiant aura accès à tout ce dont il a besoin pour compléter sa formation.

**10%**

**8%**

## Méthodologie | 53 tech

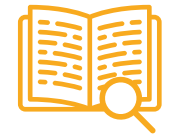

#### **Case Studies**

Ils réaliseront une sélection des meilleures études de cas choisies spécifiquement pour ce diplôme. Des cas présentés, analysés et tutorés par les meilleurs spécialistes de la scène internationale.

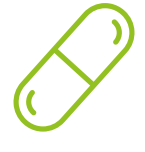

#### **Résumés interactifs**

Nous présentons les contenus de manière attrayante et dynamique dans des dossiers multimédias comprenant des fichiers audios, des vidéos, des images, des diagrammes et des cartes conceptuelles afin de consolider les connaissances.

Ce système unique de formation à la présentation de contenus multimédias a été récompensé par Microsoft en tant que "European Success Story".

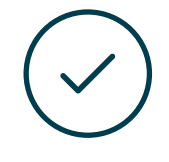

#### **Testing & Retesting**

Nous évaluons et réévaluons périodiquement vos connaissances tout au long du programme, par le biais d'activités et d'exercices d'évaluation et d'auto-évaluation: vous pouvez ainsi constater vos avancées et savoir si vous avez atteint vos objectifs.

**4%**

**3%**

**25%**

**20%**

# <span id="page-53-0"></span>Diplôme 07

Le Mastère Avancé en Design RV vous garantit, en plus de la formation la plus rigoureuse et la plus actuelle, l'accès à un diplôme universitaire de Mastère Avancé délivré par TECH Université Technologique.

 $\overline{\overline{\mathsf{D}}}$ Iplôme | 55  $\overline{\mathsf{tech}}$ 

*Terminez ce programme avec succès et recevez votre Certificat sans avoir à vous soucier des déplacements ou des formalités administratives"*

## tech 56 | Diplôme

Ce Mastère Avancé en Design RV contient le programme le plus complet et le plus à jour du marché.

Après avoir réussi l'évaluation, l'étudiant recevra par courrier postal\* avec accusé de réception son correspondant diplôme de Mastère Avancé délivré par TECH Université Technologique.

Le diplôme délivré par TECH Université Technologique indiquera la note obtenue lors du Mastère Avancé, et répond aux exigences communément demandées par les bourses d'emploi, les concours et les commissions d'évaluation des carrières professionnelles.

Diplôme: Mastère Avancé en Design RV Nº d'heures officielles: 3.000 h.

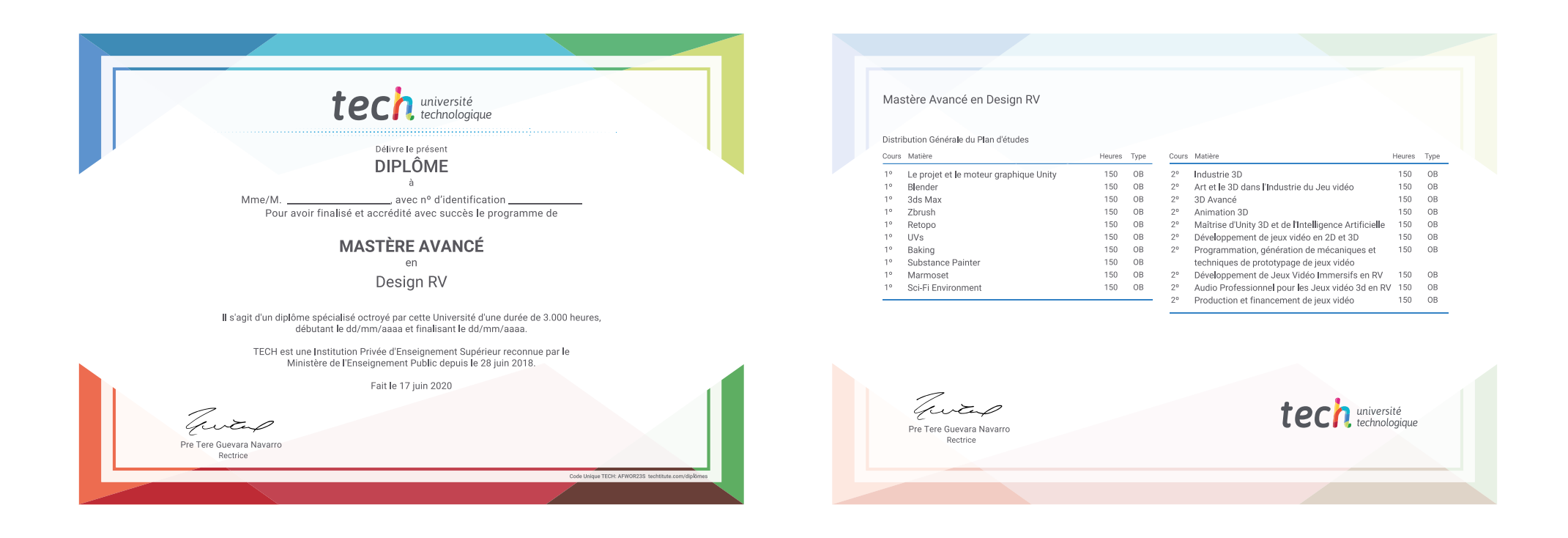

\*Si l'étudiant souhaite que son diplôme version papier possède l'Apostille de La Haye, TECH EDUCATION fera les démarches nécessaires pour son obtention moyennant un coût supplémentaire.

technologique Mastère Avancé Design RV » Modalité: en ligne » Durée: 2 ans » Qualification: TECH Université Technologique » Intensité: 16h/semaine » Horaire: à votre rythme » Examens: en ligne

## Mastère Avancé Design RV

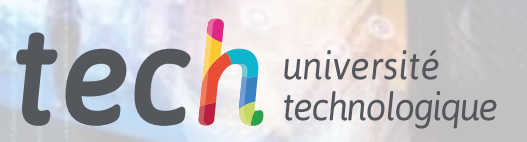